1ª revisión, marzo 2016

# **FICHA 3 | APUNTES DE ANÁLISIS MATRICIAL**

Estabilidad de las Construcciones 2 | Facultad de Arquitectura | UdelaR

## **NOTA PRELIMINAR**

Esta publicación contiene los conceptos básicos para la comprensión del tema "Análisis de Estructuras Hiperestáticas por el método de Matriz de Rigidez", para su aplicación mediante ordenadores personales, tal como se exponen en las clases teóricas del curso de Estabilidad de las Construcciones II.

Toma como base un trabajo anterior realizado por el Prof. Ing. Atilio Morquio, al que se le introdujeron algunos cambios para adecuarlo al orden en que se expone actualmente el tema y a las características de los programas que se utilizan.

No se incluyen en esta ficha, ni conceptos de programación, ni elementos de álgebra de matrices, por estar fuera de los contenidos del curso y cuya exposición adecuada excedería el tiempo disponible dentro del semestre.

Existe, además, abundante bibliografía sobre ambos temas y su conocimiento no es imprescindible para la comprensión del método, ni para el manejo del mismo mediante el uso de computadoras.

abril de 2013

## **INTRODUCCIÓN**

 Como ya hemos visto anteriormente, las estructuras hiperestáticas presentan un alto número de incógnitas, que crece al aumentar la complejidad formal, lo que requiere establecer múltiples ecuaciones, para lo que se recurre al planteo de las relaciones existente entre las acciones y las deformaciones.

 Es así que, cuanto más compleja sea la estructura, mayor será el número de ecuaciones que integren el sistema.

 En épocas en que sólo se contaba con el cálculo manual o con máquinas calculadoras rudimentarias, la resolución de un sistema de alto número de ecuaciones resultaba extremadamente trabajoso y, a veces, inabordable.

Por ese motivo, los métodos utilizados recurrían a simplificaciones, despreciando valores de menor incidencia, o sectorizando la estructura, restringiendo el estudio a una parte, cuyo sistema de ecuaciones resultara fácilmente resoluble, repitiendo luego el planteo en otro sector, que parcialmente se superponía con el anteriormente estudiado, de manera de ir avanzando hasta abarcar toda la estructura. Así, en etapas sucesivas, cada una de ellas con un sistema cuyo número de ecuaciones pudiera ser fácilmente resuelto en forma manual, se resolvía la totalidad de las incógnitas.

Como ejemplo, el método de Cross anteriormente visto, de aplicación manual, estudia exclusivamente los giros, despreciando las deformaciones producidas por los esfuerzos axiles o por el cortante, cuyos valores resultan muy inferiores al de aquellos, y plantea la ecuación de deformación en un nudo de la estructura por vez, de manera que resulte operativamente sencillo. Luego el estudio se repite en los otros nudos, y se vuelve a repetir en los ya estudiados, hasta que los desequilibrios que se produzcan resulten despreciables. Se reduce el sistema de ecuaciones, pero se hace necesario aplicarlo múltiples veces.

Al comienzo de la década de los ochenta del siglo pasado aparecen las computadoras personales. Se pone así una herramienta muy poderosa al alcance de todos, cuya capacidad y velocidad de cálculo crece en forma vertiginosa.

Este hecho cambia rotundamente las condiciones de trabajo. Ahora ya no es necesario simplificar la parte operativa, ni reducir el número de ecuaciones. Contamos con un instrumento que puede resolver en segundos el sistema sin importar cuantas ecuaciones tenga, y sin errores en las operaciones, que es uno de los puntos débiles más importantes en los métodos manuales.

Ahora las prioridades son otras. Ahora importa más simplificar el algoritmo que genera el programa y que éste sea eficaz y sobre todo versátil.

Es así que en poco tiempo toma protagonismo el cálculo matricial.

Este cálculo matemático, que se caracteriza por una notación de los datos o expresiones en forma de filas y columnas, ya existía desde mucho tiempo antes, pero su utilización con máquinas rudimentarias o de forma manual resultaba muy poco práctica.

Pero con la uso de los ordenadores personales, que resuelven fácilmente la parte operativa, el cálculo matricial proporciona una notación muy ordenada y compacta de las ecuaciones, lo que permite simplificar la programación.

Se desarrollan así varios métodos para analizar estructuras que utilizan el cálculo matricial.

En todos ellos, la estructura se concibe como constituida por un conjunto de "elementos", partículas básicas o células, que unidas entre sí forman el conjunto estructural total.

La diferencia entre unos y otros radica básicamente en la forma de los elementos, y los puntos en que se consideren las uniones entre ellos, que es donde se plantea la compatibilidad entre deformaciones y acciones, generando así el sistema de ecuaciones.

## **EL MÉTODO DE MATRIZ DE RIGIDEZ**

 Desarrollaremos los conceptos básicos para la comprensión del método de "Matriz de Rigidez".

 En éste, el elemento o partícula básica que conforma la estructura es un tramo lineal recto, por tanto la estructura será un conjunto de tramos rectos que se unen por sus extremos. A estos puntos de unión entre tramos, o de los tramos con los vínculos externos, le llamaremos nodos.

 Lo estudiaremos para el caso de estructuras esquematizables en el plano, o sea lo que denominamos pórticos planos.

En un principio analizaremos las relaciones entre acciones y deformaciones en un elemento, un tramo aislado, en forma abstracta. Luego de establecidas las ecuaciones las aplicaremos a los diferentes tramos de una estructura para conformar el sistema global, el que, una vez resuelto, nos proporcionará los valores de todas las incógnitas que esa estructura planteaba.

## **RELACIONES ENTRE ACCIONES Y DEFORMACIONES EN LOS EXTRE-MOS DE UN TRAMO AISLADO.**

Tomamos un tramo A-B y consideramos las posibles deformaciones en sus extremos, que pueden ser: un desplazamiento en una dirección cualquiera, y para poder abarcar todas las opciones tomaremos sus componentes en dos ejes perpendiculares, uno en la dirección del tramo (u) y el otro perpendicular a éste (v), y un giro (θ).

En la fig. 1.a) se representan las deformaciones vectorialmente, en 1.b) la representación física de las mismas.

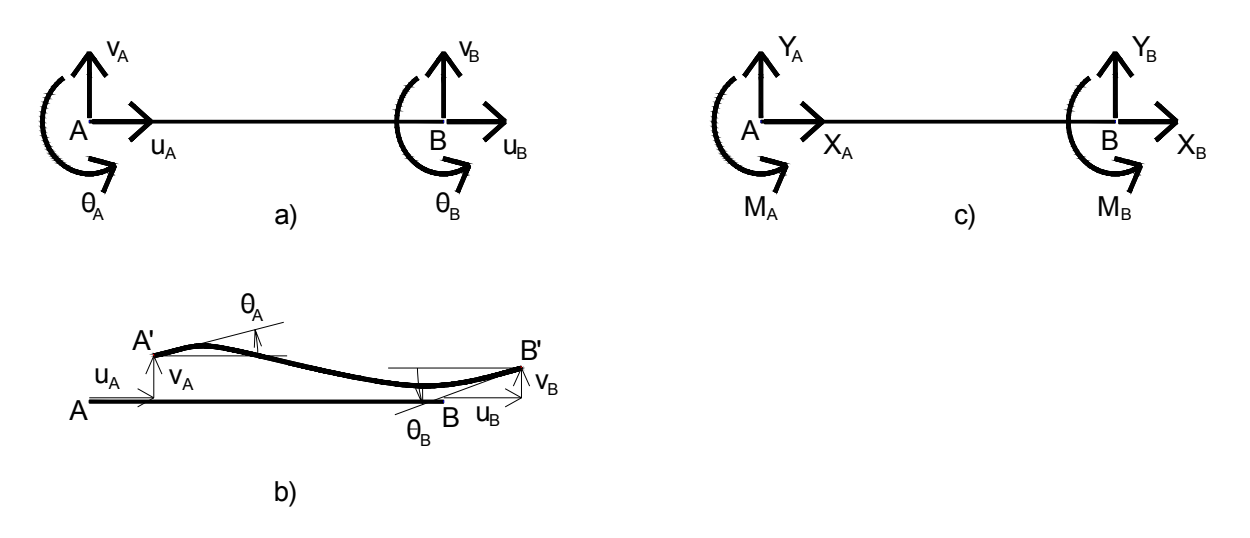

Fig. 1

También vamos a considerar las acciones sobre el mismo tramo. Todo tramo puede estar sometido a diferentes cargas, distribuidas, concentradas, momentos, etc. Cada situación diferente nos daría ecuaciones diferentes, pero serían infinitas, lo que no nos permitiría armar un programa para contemplarlas a todas. Entonces vamos a considerar exclusivamente las acciones en los extremos del tramo, y, más adelante, veremos cómo podemos, utilizando las mismas ecuaciones, operar en los casos en que haya cargas en el tramo.

Estas acciones podrán ser: una fuerza con cualquier dirección, de la que tomaremos su componente en la dirección del tramo (X) y su componente perpendicular al mismo (Y), y un momento (M). (Fig. 1.c)

Nuestro objetivo ahora es establecer las relaciones entre las seis acciones y las seis deformaciones.

Para facilitar la tarea aplicaremos el principio de superposición, estudiando cada deformación por separado. Luego la suma de dos o más deformaciones estará producida por la suma de las acciones correspondientes a cada una de ellas.

Utilizaremos las expresiones matemáticas de los giros en los extremos de un tramo ya vistas en el método de Cross, que pueden obtenerse mediante la superposición de tres casos: giros provocados por una carga transversal en el tramo, giros provocados por un momento aplicado en el extremo izquierdo,  $M_A$  y giros provocados por un momento aplicado en el extremo derecho,  $M_B$ .

En particular, en nuestro caso, en que no estamos considerando cargas a lo largo del tramo, podremos prescindir del caso 1, quedándonos exclusivamente con el caso 2 y el caso 3, y tomaremos tramos de inercia constante para obtener expresiones más sencillas. Si se tratara de tramos de inercia variable el razonamiento es análogo, pero con expresiones un poco más complejas.

**CASO 2:** giros en los extremos A y B producidos por un momento aplicado en el extremo izquierdo, MA.

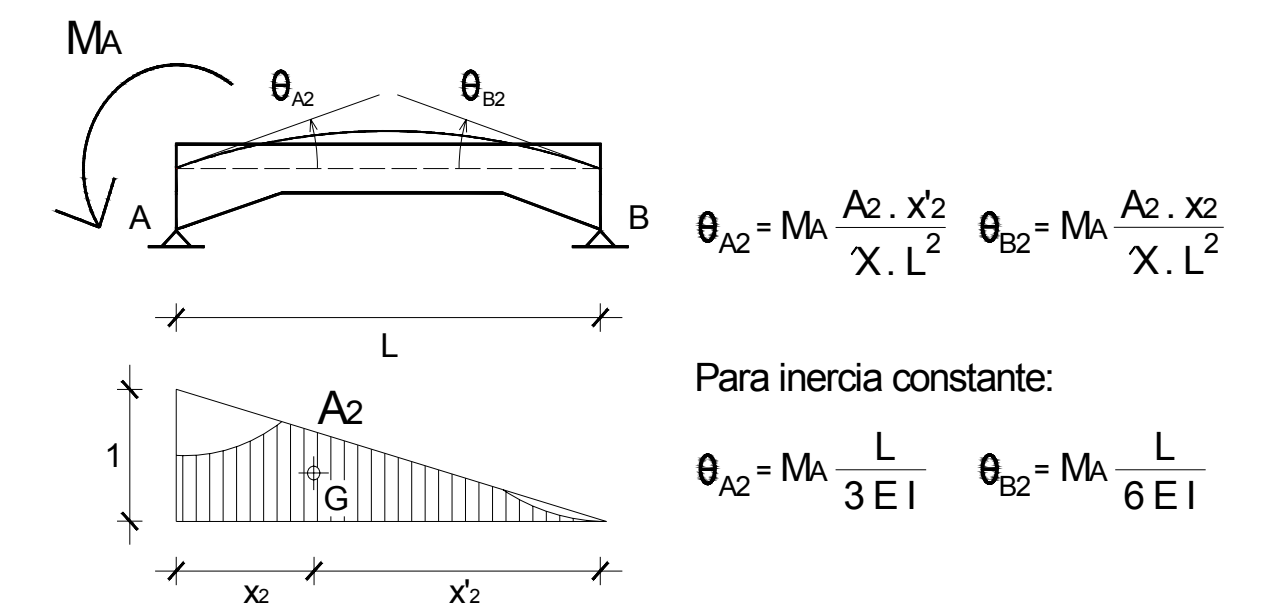

**CASO 3:** giros en los extremos A y B producidos por un momento aplicado en el extremo derecho, M<sub>B</sub>.

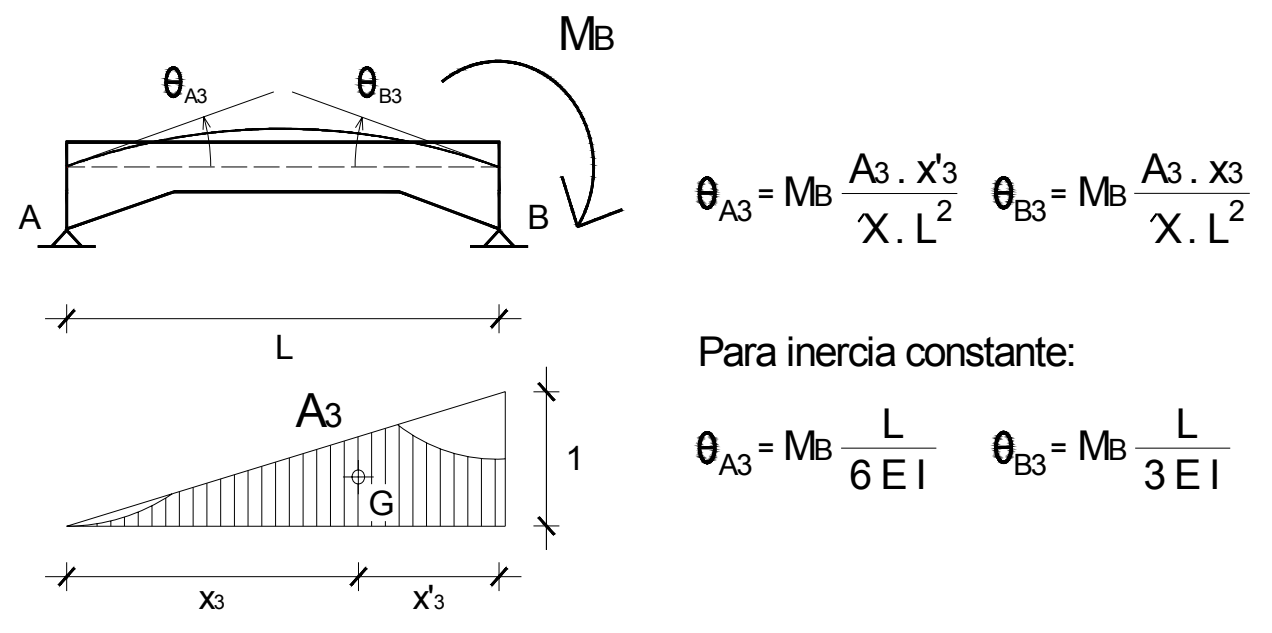

**1)** Primer caso a considerar: cuando solamente existe un giro en el extremo A.

Tendremos  $\theta_A \neq 0$  y las demás deformaciones nulas.

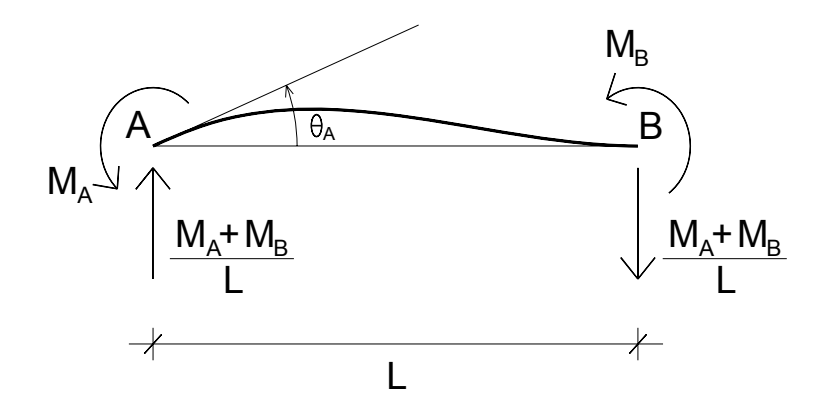

En este caso resulta evidente que debe haber un momento aplicado en el extremo A que es el que produce el giro en ese punto, otro momento aplicado en B, que es el que impide el giro en ese extremo. Deberán aparecer dos fuerzas perpendiculares a la dirección del tramo, que son las reacciones que posibilitan el equilibrio de la barra. Su valor será igual a la suma de los momentos dividido la luz del tramo. No aparecen en este caso fuerzas axiles.

Los giros en A y en B serán:

$$
\Theta_{A} = \Theta_{A2} - \Theta_{A3}
$$

$$
\Theta_{B} = 0 = -\Theta_{B2} + \Theta_{B3}
$$

Y sustituyendo por las expresiones antes vistas nos quedará:

$$
\theta_{A} = M_A \frac{L}{3EI} - M_B \frac{L}{6EI}
$$

$$
0 = - M_A \frac{L}{6EI} + M_B \frac{L}{3EI}
$$

Aparecen en estas expresiones datos que son características físicas del tramo: su longitud, L; el módulo de elasticidad del material, E y el momento de inercia de la sección, I; y aparece  $\theta_A$  que también es un dato, ya que es el giro que hemos impuesto en el extremo.

Nos queda conformado un sistema de dos ecuaciones con dos incógnitas que son  $M_A$  y  $M_B$ .

Resuelto el sistema nos quedarán para los momentos los siguientes valores:

$$
M_A = \frac{4EI}{L} \theta_A \qquad M_B = \frac{2EI}{L} \theta_A
$$

ciendo los valores de los momentos podemos calcular los de las fuerzas perpendiculares en los extremos, que serán:

$$
Y_A = \frac{6EI}{L^2} \theta_A \qquad Y_B = -\frac{6EI}{L^2} \theta_A
$$

Y, como no hay ni alargamiento ni acortamiento las fuerzas axiles resultarán nulas:

$$
X_{A} = 0 \qquad X_{B} = 0
$$

**2)** Segundo caso que consideraremos: la existencia exclusiva de un giro en el extremo B:

Tendremos  $\theta_B \neq 0$  y las demás deformaciones nulas.

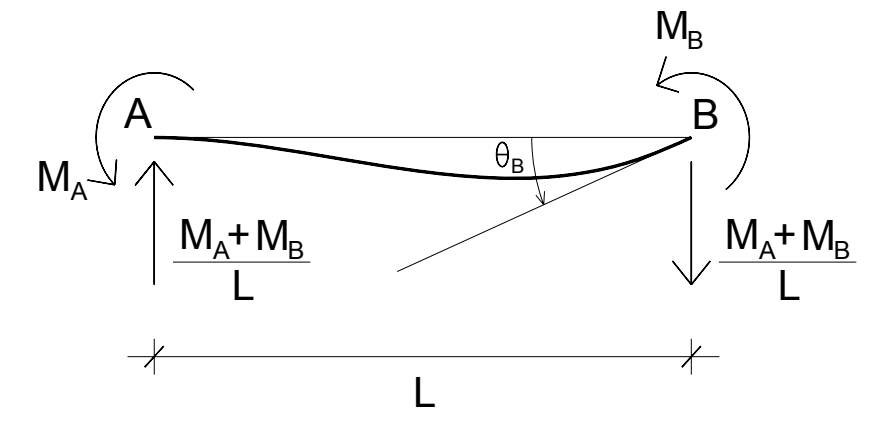

Este caso es similar al anterior. Ahora las ecuaciones serán:

$$
\theta_{A} = 0 = \theta_{A2} - \theta_{A3}
$$

$$
\theta_{B} = -\theta_{B2} + \theta_{B3}
$$

Reemplazando los giros por los valores conocidos se obtiene:

$$
0 = M_A \frac{L}{3EI} - M_B \frac{L}{6EI}
$$

$$
\theta_B = -M_A \frac{L}{6EI} + M_B \frac{L}{3EI}
$$

Y resolviendo las ecuaciones tendremos para los momentos los siguientes valores:

$$
M_A = \frac{2EI}{L} \theta_B \qquad M_B = \frac{4EI}{L} \theta_B
$$

Con estos valores de momentos, las fuerzas perpendiculares al tramo en los extremos valdrán:

$$
Y_A = \frac{6EI}{L^2} \theta_B \qquad Y_B = -\frac{6EI}{L^2} \theta_B
$$

Y, por las mismas consideraciones que el caso anterior, las fuerzas axiles resultarán nulas.

$$
X_{A} = 0 \qquad X_{B} = 0
$$

**3)** En tercer lugar tomaremos un desplazamiento perpendicular a la dirección del tramo en el extremo A, exclusivamente:

Tendremos  $v_A ≠ 0$  y las demás deformaciones nulas.

Este caso, un poco más complejo, puede simplificarse asimilándolo a la superposición de dos situaciones más sencillas, como se grafica a continuación:

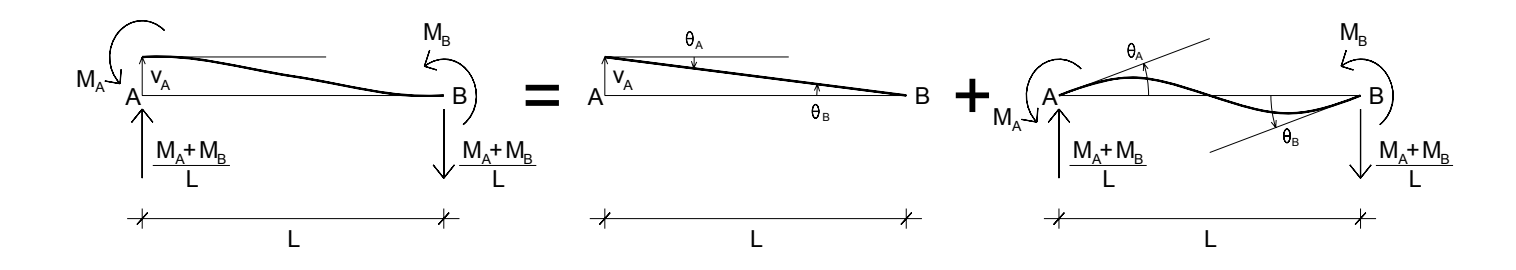

En la primera situación hay un giro del tramo, en el que se mantiene recto, sin ninguna acción aplicada. En la segunda hay giros en los dos extremos, iguales y de sentidos opuestos a los de la primera situación, en donde aparecen momentos aplicados en los extremos, y fuerzas perpendiculares a la dirección del tramo, para restablecer el equilibrio.

Los ángulos de giro en la primera situación, en ambos extremos serán:

$$
\theta_{A} = \theta_{B} = \frac{v_{A}}{L}
$$

Por lo tanto en la segunda situación se plantearán las siguientes ecuaciones:

$$
\theta_{A} = \theta_{A2} - \theta_{A3} = \frac{v_{A}}{L}
$$

$$
\theta_{B} = -\theta_{B2} + \theta_{B3} = \frac{v_{A}}{L}
$$

Sustituyendo los valores de los giros por las expresiones conocidas nos quedará:

$$
\theta_{A} = M_A \frac{L}{3EI} - M_B \frac{L}{6EI} = \frac{V_A}{L}
$$

$$
\theta_{B} = -M_A \frac{L}{6EI} + M_B \frac{L}{3EI} = \frac{V_A}{L}
$$

Y resuelto el sistema obtenemos:

$$
M_A = \frac{6EI}{L^2} v_A
$$
  $M_B = \frac{6EI}{L^2} v_A$ 

Conocidos los valores de los momentos podemos hallar los de las fuerzas, que serán:

$$
Y_A = \frac{12EI}{L^3} v_A
$$
  $Y_B = -\frac{12EI}{L^3} v_A$ 

Y, como en los casos anteriores, en este también los axiles serán nulos.

$$
X_{A} = 0 \qquad X_{B} = 0
$$

**4)** En cuarto lugar corresponde considerar un desplazamiento perpendicular a la dirección del tramo exclusivamente en el extremo B:

En este caso será  $v_B \neq 0$  y las demás deformaciones nulas.

Producir un desplazamiento hacia arriba en B produce las mismas acciones que el mismo desplazamiento hacia abajo en A.

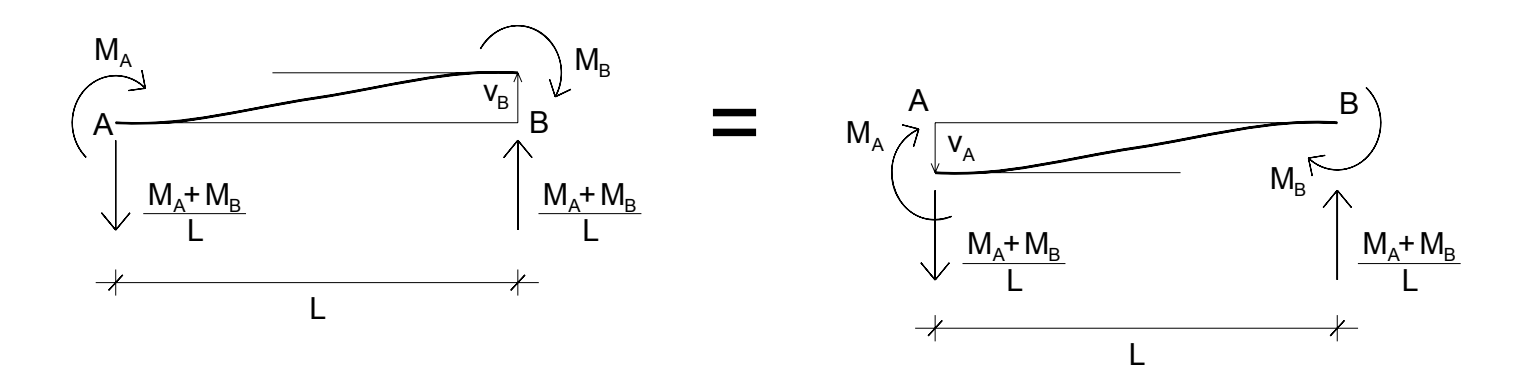

En consecuencia los valores de las acciones serán los mismos del caso anterior sustituyendo  $v_A$  por  $-v_B$ .

Los valores de los momentos serán:

$$
M_A = -\frac{6EI}{L^2}v_B
$$
  $M_B = -\frac{6EI}{L^2}v_B$ 

Las fuerzas perpendiculares a la dirección del tramo:

$$
Y_A = -\frac{12EI}{L^3} v_B
$$
  $Y_B = \frac{12EI}{L^3} v_B$ 

Y, como en los demás casos, los axiles serán nulos.

$$
X_{A} = 0 \qquad X_{B} = 0
$$

**5)** La próxima deformación a considerar será un desplazamiento en la dirección del tramo, exclusivamente en el extremo A:

En este caso será  $u_A \neq 0$  y las demás deformaciones nulas.

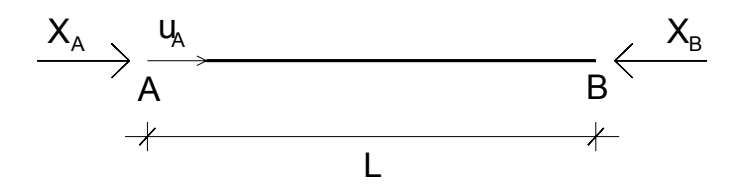

En este caso, a diferencia de los anteriores, no tendremos ni momentos ni fuerzas perpendiculares a la dirección del tramo, sino solamente un par de fuerzas axiles del mismo valor y de sentidos opuestos.

Conocemos la ley de Hooke que nos permite hallar la deformación axil en función de la fuerza:

$$
\delta = \frac{\mathsf{F} \cdot \mathsf{L}}{\mathsf{E} \cdot \mathsf{A}}
$$

En nuestro caso a la deformación le llamamos  $u_A$  y a la fuerza  $X_A$ , entonces nos quedará:

$$
u_A = \frac{X_A \cdot L}{E \cdot A}
$$

Y despejando la fuerza nos dará:

$$
X_A = \frac{E.A}{L} u_A
$$

Como ya quedó dicho, la fuerza en B tendrá el mismo valor y sentido opuesto.

El conjunto de acciones en este caso será:

$$
M_{A} = 0
$$
  
\n
$$
Y_{A} = 0
$$
  
\n
$$
Y_{B} = 0
$$
  
\n
$$
X_{A} = \frac{E \cdot A}{L} u_{A}
$$
  
\n
$$
X_{B} = -\frac{E \cdot A}{L} u_{A}
$$

**6)** La última deformación a considerar será un desplazamiento en la dirección del tramo, exclusivamente en el extremo B:

En este caso será u<sub>B</sub> ≠ 0 y las demás deformaciones nulas.

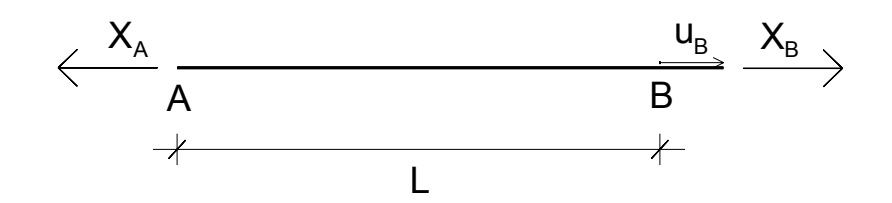

Es lo mismo que el caso anterior, haciendo  $u_A = -u_B$ 

Tampoco aquí habrá momentos ni fuerzas perpendiculares a la dirección del tramo.

Las acciones en este caso van a resultar:

$$
M_{A} = 0
$$
  
\n
$$
Y_{A} = 0
$$
  
\n
$$
X_{A} = -\frac{E.A}{L} u_{B}
$$
  
\n
$$
X_{B} = \frac{E.A}{L} u_{B}
$$
  
\n
$$
X_{C} = -\frac{E.A}{L} u_{C}
$$

# **EXPRESIÓN GENERAL**

Sintetizando todos los valores determinados para cada caso, los anotamos a continuación, colocándolos en columnas debajo de la deformación correspondiente:

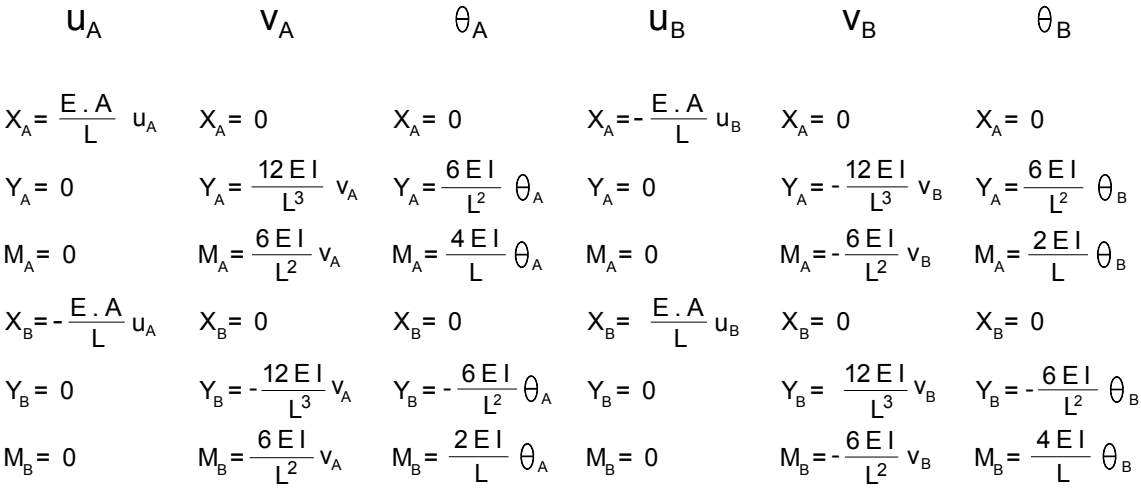

Debajo de  $u_A$  las acciones correspondientes a esa deformación, debajo de  $v_A$  las correspondientes a ésta, y así sucesivamente.

Cuando en un elemento estén presentes las seis deformaciones las acciones serán la superposición de todas ellas, es decir, habrá que sumar las expresiones en cada fila horizontal, correspondiente a cada acción.

 Esto nos da la expresión general que relaciona las seis deformaciones con las seis acciones en un elemento aislado, que era nuestro primer objetivo.

 Representada en forma matricial la expresión general quedará de la siguiente manera:

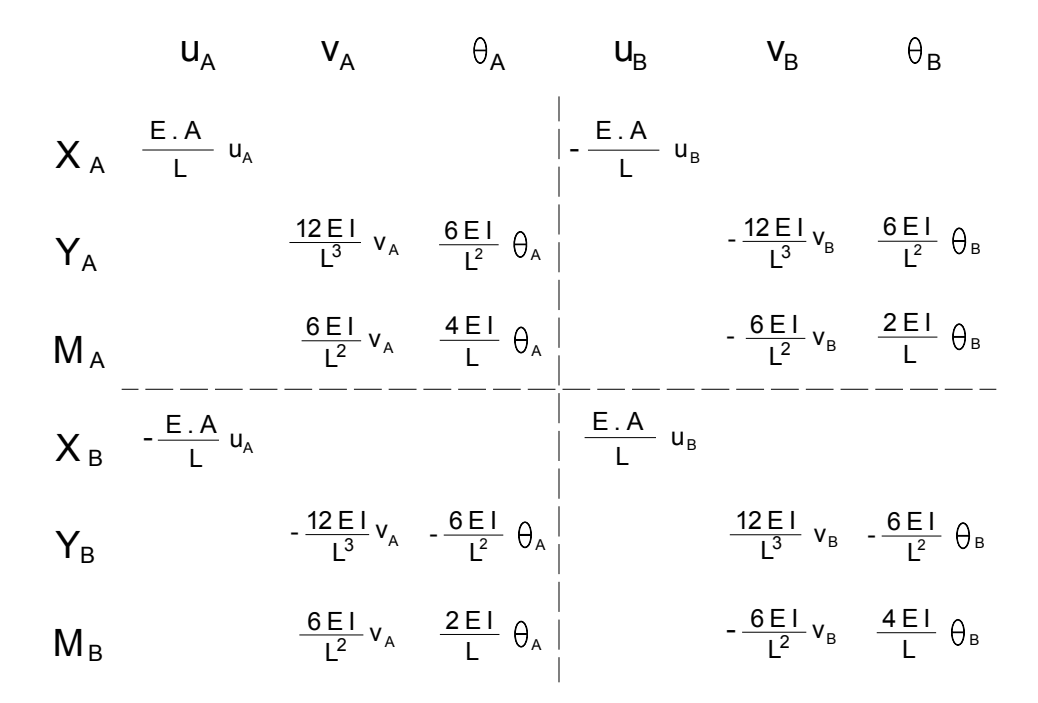

 Las líneas punteadas que se trazaron dividen la matriz en cuatro cuadrantes.

 El superior izquierdo corresponde a la influencia de las deformaciones en el extremo A sobre las acciones en ese mismo extremo. El superior derecho corresponde a la influencia de las deformaciones del extremo B sobre las acciones del extremo A. En el cuadrante inferior izquierdo se ubican las expresiones que indican la influencia de las deformaciones en el extremo A sobre las acciones del extremo B, y en el inferior derecho, la influencia de las deformaciones en B sobre las acciones en ese mismo extremo.

 Considerando las propiedades y operaciones con matrices, esto podría expresarse también de la siguiente manera:

$$
\begin{bmatrix}\nX_A \\
Y_A \\
M_A \\
M_B \\
X_B \\
W_B \\
W_B\n\end{bmatrix}\n= \n\begin{bmatrix}\n\frac{E.A}{L} & 0 & 0 & -\frac{E.A}{L} & 0 & 0 \\
0 & \frac{12E I}{L^3} & \frac{6E I}{L^2} & 0 & -\frac{12E I}{L^3} & \frac{6E I}{L^2} \\
0 & \frac{6E I}{L^2} & \frac{4E I}{L} & 0 & -\frac{6E I}{L^2} & \frac{2E I}{L} \\
-\frac{E.A}{L} & 0 & 0 & \frac{E.A}{L} & 0 & 0 \\
0 & -\frac{12E I}{L^3} & -\frac{6E I}{L^2} & 0 & \frac{12E I}{L^3} & -\frac{6E I}{L^2} \\
0 & \frac{6E I}{L^2} & \frac{2E I}{L} & 0 & -\frac{6E I}{L^2} & \frac{4E I}{L}\n\end{bmatrix}\n\qquad\n\begin{bmatrix}\nu_A \\
V_A \\
W_B \\
W_B \\
W_B \\
W_B \\
W_B \\
\theta_B\n\end{bmatrix}
$$

Encontramos aquí que la matriz de las acciones, matriz de 6 x 1 (6 filas x 1 columna) es igual a una matriz de 6 x 6 (6 filas x 6 columnas) multiplicada por la matriz de las deformaciones, también de 6 x 1.

En esa matriz de 6 x 6 que multiplica las deformaciones sólo existen elementos que son propiedades físicas del tramo y que intervienen en las características de su rigidez. Por esto se le llama **"***matriz de rigidez***"**, y constituye la relación de las deformaciones con las acciones. Es por esto que a este método se lo conoce por ese nombre.

# **DESARROLLO DEL MÉTODO**

Desarrollaremos los pasos principales del método, empleando un ejemplo sencillo. En este ejemplo algunos pasos no serán necesarios. Dejaremos para ellos números libres. Luego veremos, para un caso más general, en qué consisten estos espacios que hemos dejado en blanco.

Supongamos la siguiente estructura plana:

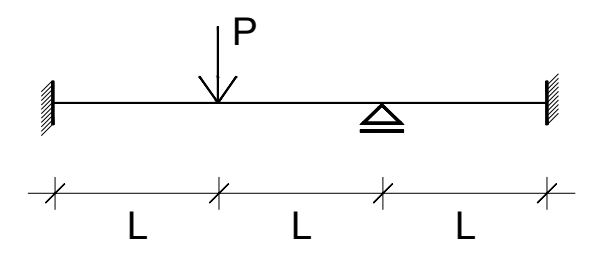

Lo primero será definir la geometría de la estructura. En este caso la consideraremos compuestas de 3 elementos, y en sus extremos ubicaremos los nodos. En un principio separaremos el primer tramo en dos elementos unidos donde se aplica la carga P, para evitar que nos queden cargas dentro de un elemento, que es algo que incorporaremos más adelante, como ya se dijo anteriormente. Le asignamos números a los nodos y a los elementos.

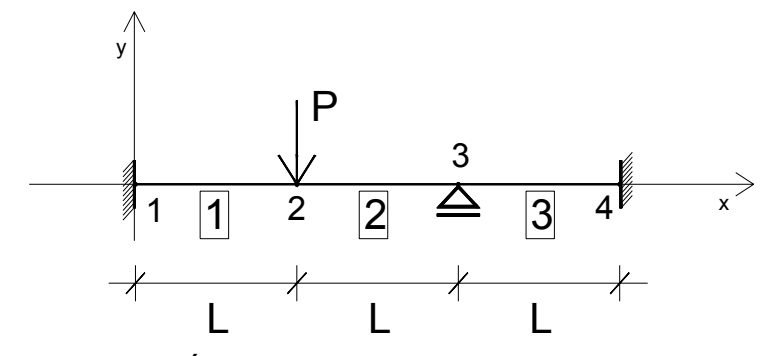

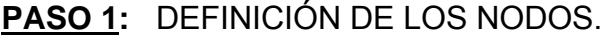

Comenzamos definiendo los nodos, lo que hacemos por sus coordenadas *x* e *y*. Para lo cual tenemos que definir un sistema de ejes coordenados, que tomaremos con direcciones horizontal y vertical. El origen podrá ser ubicado en cualquier punto del plano. Desde el punto de vista práctico, solemos colocar el origen en el nodo que queda más abajo y a la izquierda, para que todas las coordenadas nos queden positivas, de manera de no necesitar estar prestando atención a su signo y así minimizar las posibilidades de error.

Se especifica: *número de nodo; coordenada x; coordenada y*.

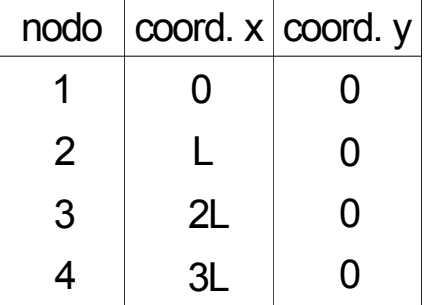

# **PASO 2:** DEFINICIÓN DE LOS ELEMENTOS.

Este método en general hace coincidir los elementos con los tramos de que está compuesta la estructura, y se los define por los nodos de sus extremos, a los que llamaremos *nodo inicial* y *nodo final*.

En nuestro ejemplo tenemos 3 elementos, y su definición será:

 $\sim$ 

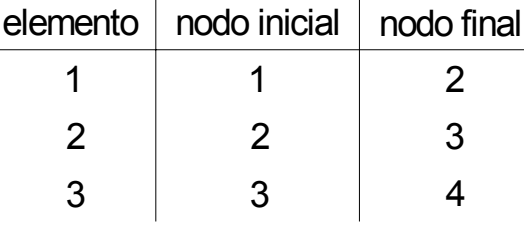

Al par de números correspondientes a los nodos que definen un elemento le llamaremos *conectividad*. El sentido de este nombre proviene de considerar que el elemento conecta los dos nodos.

# **PASO 3:** DEFINICIÓN DE LAS PROPIEDADES DE LOS ELEMENTOS.

Otros datos necesarios para definir la estructura son las *propiedades de los elementos*. Estos datos son necesarios para definir la matriz de rigidez de cada elemento y son: el módulo de elasticidad del material, **E**; el área y el momento de inercia de la sección, **A** e **I**. También interviene en la matriz de rigidez la longitud **L** de cada elemento, pero este dato no es necesario especificarlo porque ya quedó definido al haber ingresado las coordenadas de los nodos. El programa contiene la rutina necesaria para determinarla luego de definidos los elementos.

**PASO 4:** DEFINICIÓN DE LAS DEFORMACIONES DE LOS NODOS Y DE LAS ACCIONES APLICADAS EN ELLOS.

Con los datos que ya disponemos quedan definidas las deformaciones y las acciones correspondientes a cada elemento. Cada uno de estos tiene 6 deformaciones de los nodos y 6 acciones aplicadas en ellos y 6 ecuaciones, que ya fueron vistas, que nos dan las acciones aplicadas en los nodos en función de las deformaciones de los mismos.

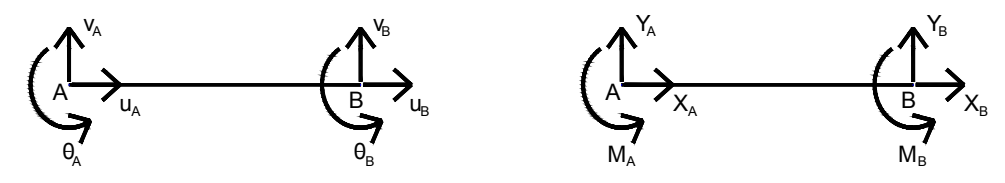

Para cada elemento tendremos seis ecuaciones. En total 6 x 3 = 18 deformaciones y 18 acciones.

Esto sería así si fueran tres elementos independientes, cada uno trabajando por su lado. Pero no es así, forman una sola estructura toda entera, por lo tanto las deformaciones en los extremos de dos elementos que se unen en un nodo deben coincidir, de lo contrario la estructura estaría partida en ese punto. Es lo que ocurre en los nodos 2 y 3 de nuestro ejemplo. Las deformaciones del extremo 2 del elemento 1 deben coincidir con las deformaciones del extremo 2 del elemento 2, porque la estructura es continua en ese punto. Lo mismo ocurre en el nodo 3 con los elementos 2 y 3. Esto nos reduce el número de deformaciones en la estructura. En lugar de tener 18, (6 por el número de elementos), tendremos 12, (3 por el número de nodos).

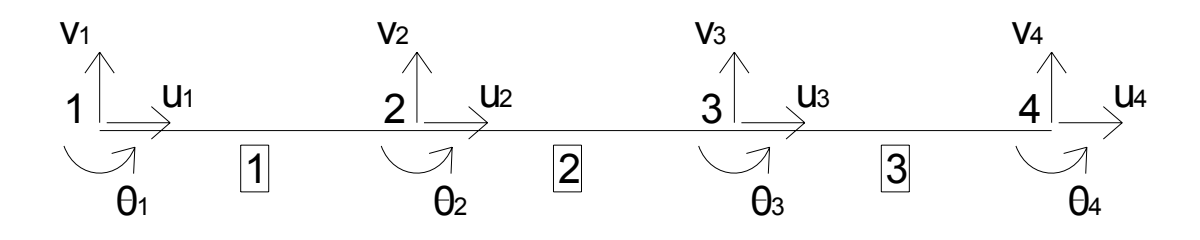

Para que las ecuaciones resulten coherentes deberemos reducir también el número de acciones a considerar, para lo que superpondremos las acciones en los extremos de los elementos que concurren a un mismo nodo.

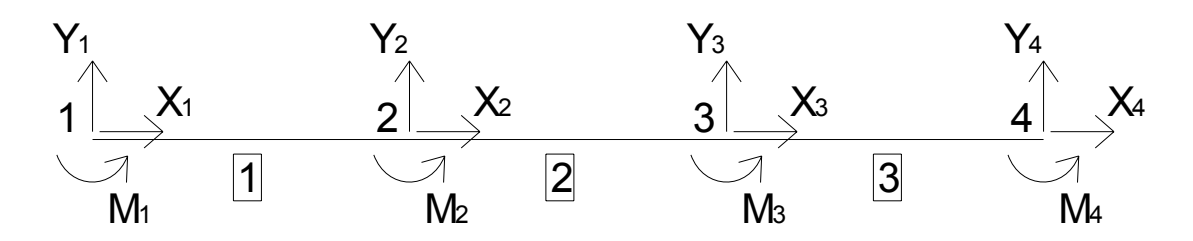

De lo anterior resulta que tanto las deformaciones como las acciones aplicadas en los nodos serán 12. De forma general siempre serán el número de nodos multiplicado por tres. Es interesante señalar también que existe una correspondencia bien clara, una a una, entre acciones y deformaciones.

**PASO 5:** CÁLCULO DE LAS ECUACIONES DE CADA UNO DE LOS ELEMENTOS.

En general deberán determinarse las ecuaciones correspondientes a cada elemento. Para ello debemos conocer las propiedades de cada elemento, o sea E, A e I y su longitud L, que estará definida por la distancia existente entre el nodo inicial y el nodo final del elemento. Tomaremos la expresión general hallada anteriormente en la que habrá que sustituir A y B por los números de los nodos respectivos. O sea:

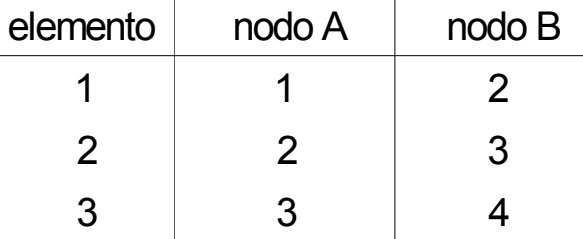

**PASO 6:** No es necesario para esta estructura. Será visto más adelante.

**PASO 7:** CÁLCULO DE LAS ECUACIONES GLOBALES DE TODA LA ESTRUCTURA.

Con las ecuaciones de cada elemento y sumando las acciones correspondientes a diferentes elementos en cada nodo, se obtienen las expresiones de doce acciones aplicadas en los nodos, en función de las doce deformaciones de los nodos. De esta manera se tiene un sistema de doce ecuaciones. Estas ecuaciones ya no son ecuaciones de cada elemento, sino que son las ecuaciones generales de la estructura.

En el nodo 1 de la estructura, las acciones aplicadas dependerán exclusivamente de las deformaciones del elemento 1 (o sea, de las deformaciones de los nodos 2 y 3), en el nodo 2, de los elementos 1 y 2 (o sea, de las deformaciones de los nodos 1; 2 y 3); en el nodo 3, de los elementos 2 y 3 (es decir, de las deformaciones de los nodos 2; 3 y 4) y en el nodo 4, del elemento 3 exclusivamente (o sea de las deformaciones de los nodos 3 y 4).

Veamos cómo se obtienen los términos de las acciones en los nodos donde se da la superposición (nodos 2 y 3; acciones  $X_2$ ;  $Y_2$ ; M<sub>2</sub> y  $X_3$ ;  $Y_3$ ; M<sub>3</sub>).

elemento 1  

$$
X_2 = -\frac{\overbrace{E.A}}{L}u_1 + \overbrace{\frac{E.A}{L}u_2} + \overbrace{\frac{E.A}{L}u_3} - \frac{E.A}{L}u_3 = -\frac{E.A}{L}u_1 + 2\frac{E.A}{L}u_2 - \frac{E.A}{L}u_3
$$

Hay términos que se repiten (marcados con un círculo), entonces los agrupamos.

elemento 1  
\n
$$
Y_2 = -\frac{12EI}{L^3}v_1 - \frac{6EI}{L^2} \theta_1 + \frac{12EI}{L^3}v_2 - \frac{6EI}{L^2} \theta_2 + \frac{12EI}{L^3}v_2 + \frac{6EI}{L^2} \theta_2 - \frac{12EI}{L^3}v_3 + \frac{6EI}{L^2} \theta_3
$$
\n
$$
Y_2 = -\frac{12EI}{L^3}v_1 - \frac{6EI}{L^2} \theta_1 + 2\frac{12EI}{L^3}v_2 - \frac{12EI}{L^3}v_3 + \frac{6EI}{L^2} \theta_3
$$

Aquí hay términos que se repiten y otros con signos opuestos que se eliminan.

elemento 1  
\n
$$
M_2 = \frac{6EI}{L^2}v_1 + \frac{2EI}{L} \theta_1 - \frac{6EI}{L^2}v_2 + \frac{4EI}{L} \theta_2 + \frac{6EI}{L^2}v_2 + \frac{4EI}{L^2} \theta_2 - \frac{6EI}{L^2}v_3 + \frac{2EI}{L} \theta_3
$$
\n
$$
M_2 = \frac{6EI}{L^2}v_1 + \frac{2EI}{L} \theta_1 + 2\frac{4EI}{L} \theta_2 - \frac{6EI}{L^2}v_3 + \frac{2EI}{L} \theta_3
$$

Y para el nodo 3:

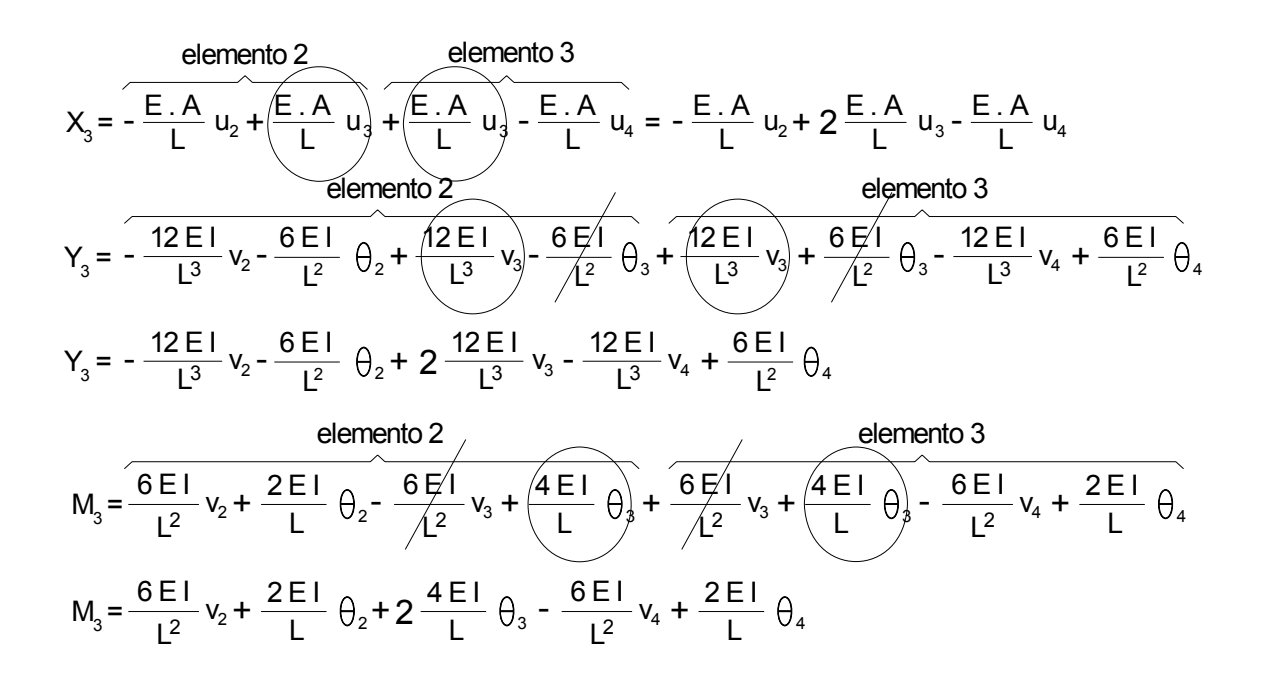

Las doce ecuaciones resultantes pueden ser colocadas formando una cuadrícula, de la siguiente forma:

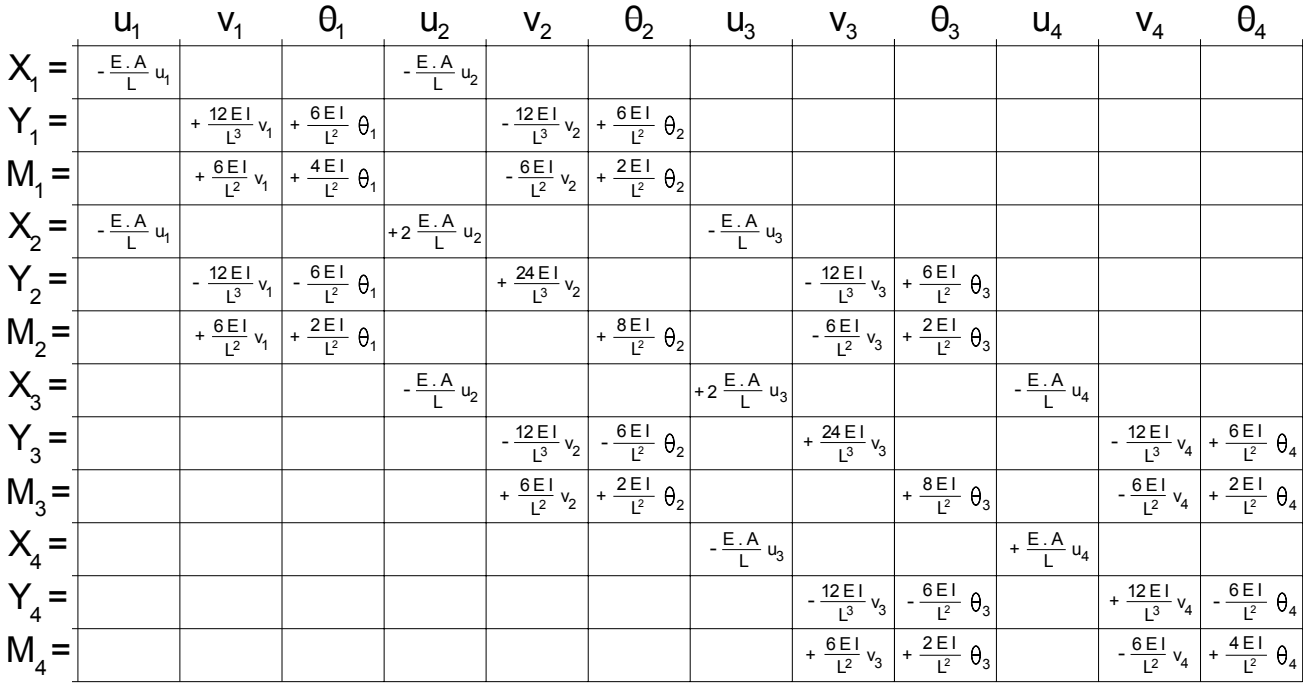

En definitiva se suman los términos correspondientes a uno y otro elemento. Este procedimiento es conocido como el montaje de las ecuaciones.

Si uno observa los términos que aporta cada elemento verá que los mismos afectan una zona de la cuadrícula, o sea la zona donde se cruzan las acciones y las deformaciones correspondientes (filas y columnas respectivamente) a los nodos inicial y final del elemento.

Si los nodos tienen numeración consecutiva, como en nuestro ejemplo, la zona correspondiente a cada elemento será de 6 x 6 celdas.

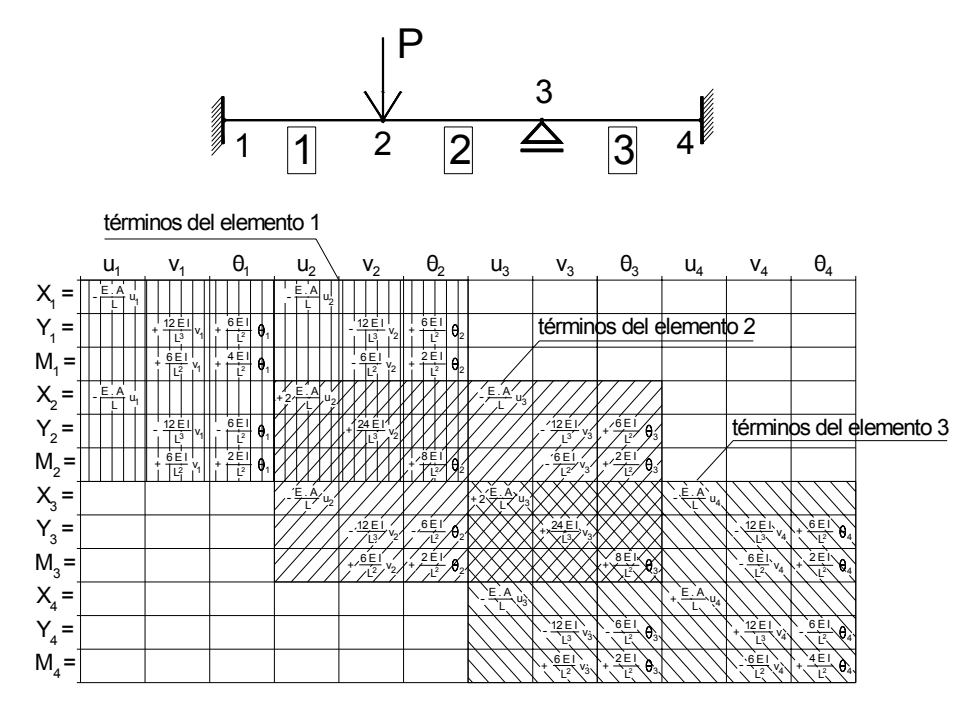

Por el contrario, si la numeración de los nodos no es consecutiva serán cuatro zonas de 3 x 3 celdas, como se indica en la figura siguiente:

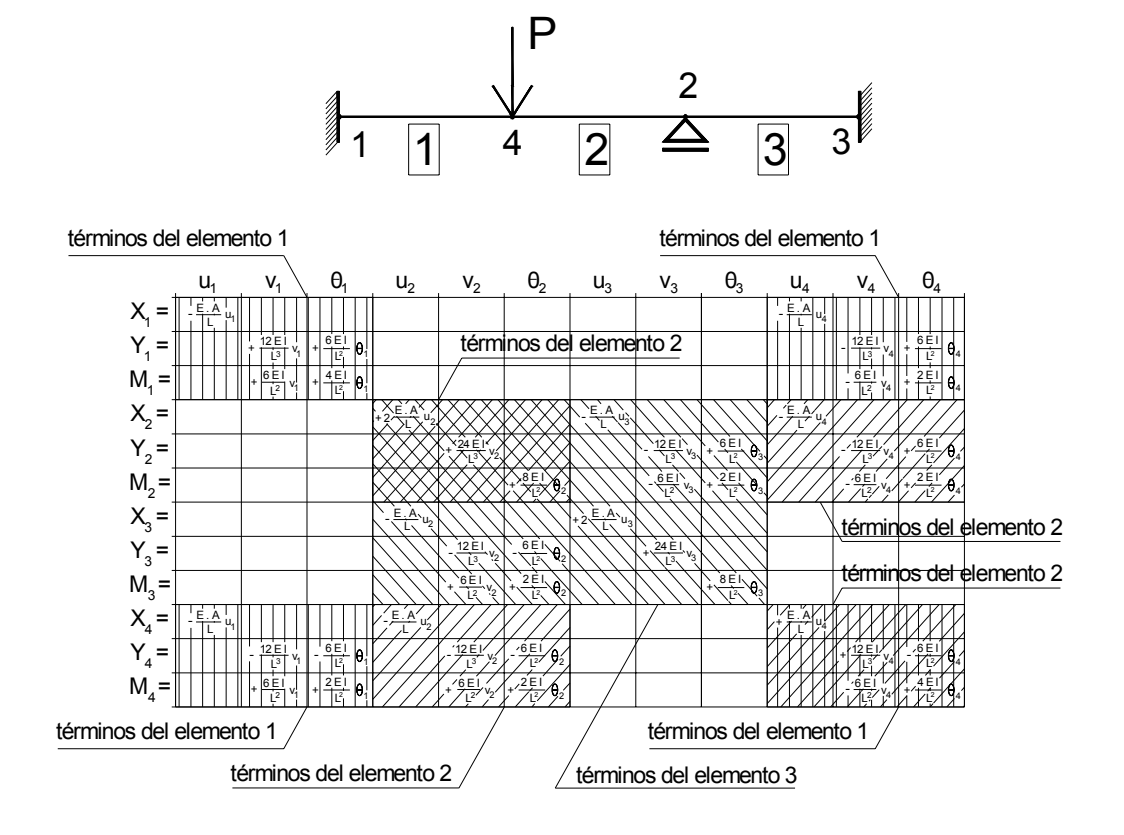

Obsérvese que este procedimiento repite para cada elemento las mismas operaciones sin necesidad de realizar ninguna consideración particular, lo que lo hace especialmente conveniente para ser utilizado por computadoras.

La diferencia entre ambos casos es que varía el ancho de banda.

Si consideramos la diagonal principal de la cuadrícula, la que va desde el ángulo superior izquierdo al ángulo inferior derecho, se le llama ancho de banda al número de celdas ocupadas por los términos de los elementos a ambos lados de la diagonal.

Para el primer caso vemos que hay una serie de celdas vacías que se agrupan en los ángulos más alejados de la diagonal principal, y la cantidad de celdas ocupadas a cada lado de ella son seis. Por lo que en el primer caso tendremos un ancho de banda igual a 12.

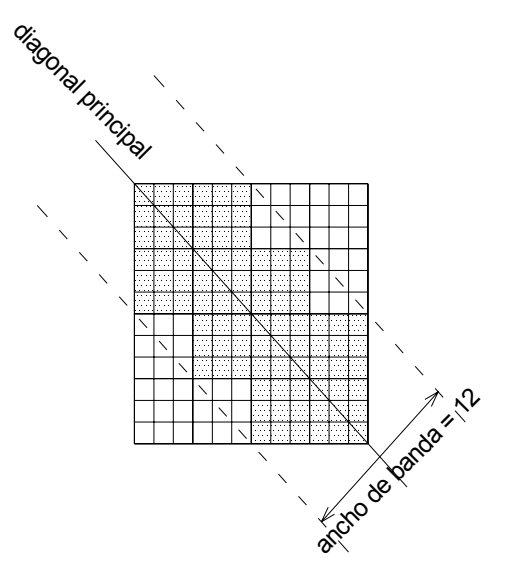

Con la numeración de los nodos del segundo caso, vemos que aparecen la misma cantidad de celdas vacías pero en otra ubicación dentro de la cuadrícula, y las celdas ocupadas se extienden más a los lados de la diagonal principal. En este caso el ancho de banda resulta ser igual a 24.

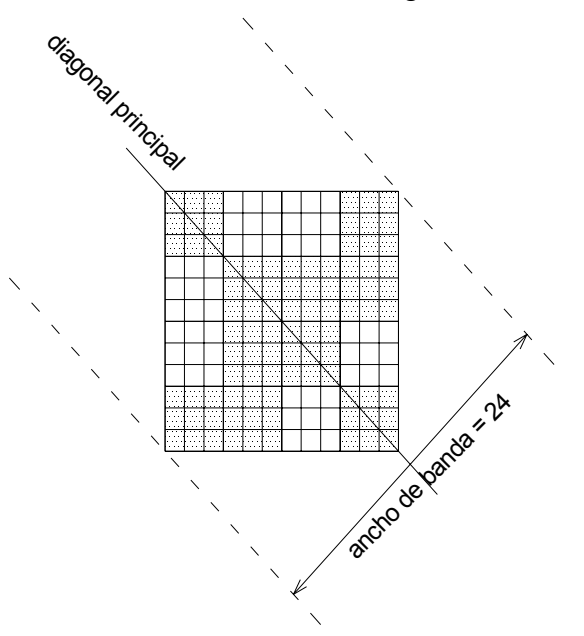

El ancho de banda depende de la diferencia entre la numeración de los nodos inicial y final de un mismo elemento. En el primer caso, al ser los nodos de numeración consecutiva, la diferencia entre nodo inicial y final en todos ellos es 1. En el segundo caso, para el elemento 1, la diferencia entre la numeración de los nodos es 3, y resulta el responsable del aumento del ancho de banda.

Para la resolución del sistema de ecuaciones el número de operaciones necesarias es menor cuanto menor es el ancho de banda, y un número menor de operaciones implica menos tiempo de cálculo y además implica cometer menos errores de redondeo, o sea resultados más rápidos y más precisos.

Permite también disminuir el espacio de memoria que se utiliza, o sea con la misma memoria empleada se puede resolver una estructura mayor.

En el uso del programa, normalmente, no tendremos que ocuparnos de este tema, pero ocasionalmente podrá aparecer un mensaje indicando que el mismo no ha podido correr por haber sido desbordada la capacidad de memoria debido a un *excesivo ancho de banda*. En estos casos es conveniente conocer a qué se refiere el mensaje y las posibles estrategias a seguir para subsanar el inconveniente.

**PASO 8:** DEFINICIÓN DE LAS RESTRICCIONES DE LOS NODOS.

Una estructura no está flotando en el espacio sino que tiene vínculos externos o apoyos. Esto implica que habrá algunas restricciones a las deformaciones en los nodos correspondientes.

Será necesario indicar esas restricciones para terminar de definir la estructura.

En nuestro ejemplo, los nodos 1 y 4 son empotramientos, lo que significa que tienen restricción al desplazamiento horizontal y vertical, y al giro. En cambio, en el nodo 3 hay un apoyo deslizante, lo que implica una restricción exclusivamente al desplazamiento vertical, mientras que el desplazamiento horizontal y el giro están permitidos.

Esto significa que tenemos siete deformaciones conocidas:

$$
u_1 = v_1 = \theta_1 = v_3 = u_4 = v_4 = \theta_4 = 0
$$

Estas condiciones permiten eliminar de las ecuaciones todos los términos que involucran a estas deformaciones. Esto significará que se eliminan de la cuadrícula las columnas correspondientes a ellas, ya que en sus celdas los términos están multiplicados por la deformación que hemos definido como igual a 0, y por lo tanto se anulan.

La forma de indicar las restricciones es indicando primero el número del nodo y, a continuación, la restricción al desplazamiento según el eje *x*, la restricción al desplazamiento según el eje *y*, y la restricción al giro, mediante un código binario: si no existe restricción se indicará con un 0, y si existe con un 1.

Por ejemplo, si el nodo número 5 de una estructura tiene restringidas las tres deformaciones, lo que habitualmente designamos como empotramiento, gráficamente se indicará como la figura de la izquierda, y en el programa se lo indicará como aparece a la derecha:

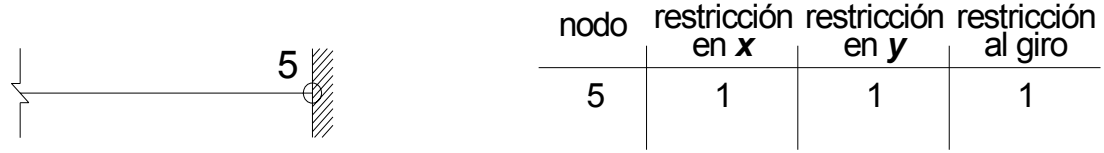

Si se trata de una articulación fija, tendrá restringidos los desplazamientos en ambos ejes, pero sin restricciones al giro, y se indicará:

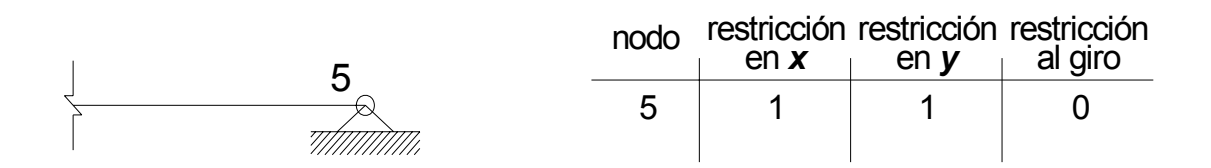

Y si es un apoyo deslizante será:

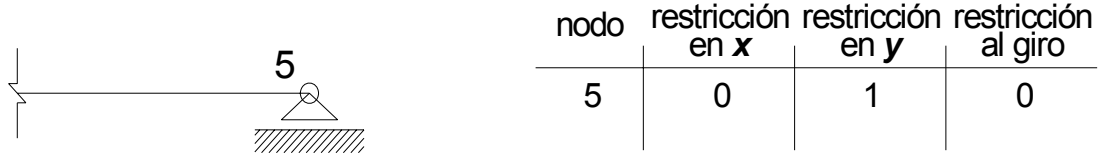

**PASO 9:** DEFINICIÓN DE LAS ACCIONES APLICADAS EN LOS NO-DOS.

Los valores de las acciones aplicadas en los nodos deben ser otro dato del problema.

En nuestro ejemplo las acciones son las siguientes:

- En el nodo 2 hay una fuerza vertical descendente, por lo tanto tendremos  $Y_2 = -P$ , en tanto que no hay fuerza horizontal ni momento aplicados, o sea:  $X_2 = M_2 = 0$
- En el nodo 3 habrá una reacción vertical, que desconocemos, pero sabemos que no hay fuerza horizontal ni momento aplicados, o sea:  $X_3 = M_3 = 0$

Tenemos conocidas en total 5 acciones y 7 deformaciones, correspondientes a las restricciones de los apoyos. Las acciones correspondientes a las restricciones son desconocidas y constituyen las reacciones producidas por los vínculos. (Cada vez que imponemos una restricción a una deformación aparece una acción como incógnita y viceversa, cuando conocemos la acción desconocemos la deformación).

El sistema queda ahora con 12 ecuaciones, 7 acciones incógnitas, que son las reacciones, o sea  $X_1$ ,  $Y_1$ ,  $M_1$ ,  $Y_3$ ,  $X_4$ ,  $Y_4$  y  $M_4$ , y 5 deformaciones incógnitas, que son  $u_2$ ,  $v_2$ ,  $\theta_2$ ,  $u_3$  y  $\theta_3$ .

Las ecuaciones quedan:

$$
X_{1} = -\frac{E.A}{L} u_{2}
$$
\n
$$
Y_{1} = -\frac{12E1}{L^{3}} v_{2} + \frac{6E1}{L^{2}} \theta_{2}
$$
\n
$$
M_{1} = -\frac{6E1}{L^{2}} v_{2} + \frac{2E1}{L} \theta_{2}
$$
\n
$$
0 = X_{2} = \frac{2E A}{L} u_{2} - \frac{E.A}{L} u_{3}
$$
\n
$$
-P = Y_{2} = \frac{24E1}{L^{3}} v_{2} + \frac{6E1}{L^{2}} \theta_{3}
$$
\n
$$
0 = M_{2} = \frac{8E1}{L} \theta_{2} + \frac{2E1}{L} \theta_{3}
$$
\n
$$
(C)
$$

$$
0 = X_3 = -\frac{E.A}{L} u_2 + \frac{2EA}{L} u_3
$$
 (D)

$$
Y_3 = -\frac{12 \text{ E1}}{\text{L}^3} v_2 - \frac{6 \text{ E1}}{\text{L}^2} \theta_2
$$
  
\n
$$
0 = M_3 = \frac{6 \text{ E1}}{\text{L}^2} v_2 + \frac{2 \text{ E1}}{\text{L}} \theta_2 + \frac{8 \text{ E1}}{\text{L}} \theta_3 \quad (E)
$$
  
\n
$$
X_4 = -\frac{\text{E.A}}{\text{L}} u_3
$$
  
\n
$$
Y_4 = -\frac{6 \text{ E1}}{\text{L}^2} \theta_3
$$
  
\n
$$
M_4 = -\frac{2 \text{ E1}}{\text{L}} \theta_3
$$

**PASO 10:** No se necesita en nuestro ejemplo. Se verá más adelante.

**PASO 11:** RESOLUCIÓN DE LAS ECUACIONES: CÁLCULO DE LAS DEFORMACIONES.

El sistema anterior tiene 12 ecuaciones, con 7 acciones incógnitas y 5 deformaciones incógnitas. O sea, en definitiva, un sistema de 12 ecuaciones con 12 incógnitas. La igualdad entre incógnitas y ecuaciones permitirá resolverlo.

Dentro de este sistema se puede formar un subsistema de 5 ecuaciones (A, B, C, D y E) con 5 incógnitas, las deformaciones u<sub>2</sub>, u<sub>3</sub>, v<sub>2</sub>,  $\theta_2$  y  $\theta_3$ , que podemos resolver pues los términos de la izquierda son conocidos en las cinco ecuaciones.

Obtenidos esas deformaciones, las 7 ecuaciones me permiten hallar las acciones no conocidas, o sea las reacciones  $X_1$ ,  $Y_1$ ,  $M_1$ ,  $Y_3$ ,  $X_4$ ,  $Y_4$   $Y_5$   $M_4$ .

Si se tratara de otra estructura cualquiera, la cantidad de deformaciones incógnitas variaría, pero tendríamos también el mismo número de acciones conocidas y podríamos resolver el subsistema. Ello es debido a que donde hay una deformación incógnita es porque no hay un vínculo que la impida y en consecuencia la acción aplicada correspondiente deberá ser un dato del problema.

La resolución del subsistema, que es un sistema de ecuaciones lineales, es un problema que tiene diversas formas de ser resuelto por métodos computacionales, con procedimientos sistematizados que pueden ser aplicados para cualquier caso.

Para continuar con nuestro ejemplo podemos resolver manualmente el sistema de ecuaciones resultante. Para ello es conveniente observar que el subsistema de 5 x 5 puede a su vez ser subdividido, pues las ecuaciones (A) y (D) nos vinculan las deformaciones **u** sin que aparezcan las deformaciones **v** y θ, y las ecuaciones (B), (C) y (E) vinculan los desplazamientos **v** y θ, sin que aparezcan las **u**, por lo que podemos resolver primero las ecuaciones (A) y (D) y luego, en forma separada, las ecuaciones (B), (C) y (E).

Veamos las dos ecuaciones en **u**:

Si multiplico (A) por  $\frac{1}{\sqrt{2}}$  queda: 2u<sub>2</sub> = u<sub>3</sub> L E . A

Sustituyo en  $(D)$  u<sub>3</sub>, nos queda:

$$
-\frac{E.A}{L} u_2 + \frac{4EA}{L} u_2 = 0 \implies \frac{3EA}{L} u_2 = 0 \implies u_2 = 0
$$
  
Luego se conclude que:

Veamos ahora las otras tres ecuaciones:

Si multiplico (C) por 
$$
\frac{L}{2E1}
$$
 resulta:  $\theta_3 = -4 \theta_2$ 

\nSustituyendo en (E) obtengo:  $\frac{6E1}{L^2}v_2 + \frac{2E1}{L}\theta_2 - \frac{32E1}{L}\theta_2 = 0$ 

Si ahora multiplico por  $\overline{I}$ , queda: L E . I

$$
\frac{6}{L}v_2 - 30\theta_2 = 0 \longrightarrow v_2 = 5L\theta_2
$$

Sustituyendo en (B) tendremos que: L 24 E I  $- P = \frac{24 E I}{L^2} 5 \theta_2 - \frac{24 E I}{L^2} \theta_2$ 

Y entonces: P.L  $E = 2002$  $\frac{P.L^2}{F.L} = 96$ 

Y luego sustituyendo resulta: P.L 24 E I 2  $3 = -402 =$ 

Y

$$
v_2 = 5L\theta_2 = -\frac{5PL^3}{96EI} \longrightarrow \theta_2 = -\frac{PL^2}{96EI}
$$

Resumiendo, podemos decir que la solución buscada del sistema de ecuaciones lineales es la siguiente:

$$
u_2 = u_3 = 0
$$
  $\theta_2 = -\frac{PL^2}{96EI}$   $\theta_3 = \frac{PL^2}{24EI}$   $v_2 = -\frac{5PL^3}{96EI}$ 

**PASO 12:** RESOLUCIÓN DE LAS ECUACIONES: CÁLCULO DE LAS REACCIONES.

Conocidas las cinco deformaciones incógnitas, para calcular las reacciones alcanza con utilizar las siete ecuaciones restantes. Sustituyendo las deformaciones por los valores calculados en el paso anterior resulta:

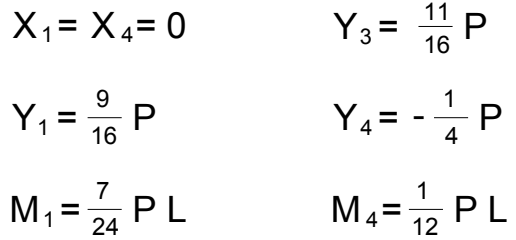

**PASO 13**: No se necesita en nuestro ejemplo. Se verá más adelante.

**PASO 14:** CÁLCULO DE LAS ACCIONES APLICADAS EN LOS EX-TREMOS DE CADA ELEMENTO.

Conociendo las deformaciones de los extremos de cada elemento y empleando las ecuaciones de cada uno de ellos se pueden calcular las acciones aplicadas en sus extremos.

Para el elemento 1 serán:

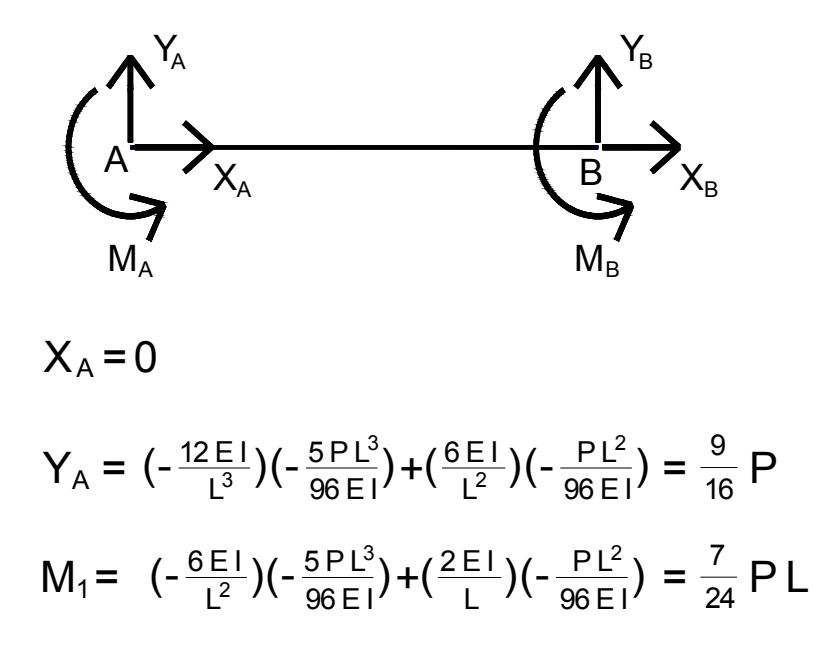

De igual modo se puede continuar con las restantes acciones aplicadas en el elemento 1, en el punto B, así como en los restantes elementos.

**PASO 15**: No se necesita en nuestro ejemplo. Se verá más adelante.

**PASO 16**: IMPRESIÓN DE LOS RESULTADOS.

Los programas, normalmente, brindan un listado de los resultados: las deformaciones en los nodos, las reacciones en los apoyos y las acciones en los extremos de cada elemento, calculadas en los pasos anteriores, que se puede ver en el monitor o armar un archivo de texto que se puede imprimir.

Con esos datos podemos trazar los diagramas de solicitaciones y la deformada en forma manual. En muchos casos el programa mismo realiza los diagramas de solicitaciones y grafica la deformada de la estructura.

Siempre es necesario chequear que los resultados obtenidos sean coherentes con la estructura en estudio para detectar cualquier error que se haya podido cometer al ingresar los datos. En particular es necesario prestar atención en el manejo de las unidades. En general los programas permiten variar las unidades a utilizar, pero lo que no pueden hacer es determinar si un dato ha sido suministrado en unas unidades diferentes a las que se vienen utilizando.

Muchos programas permiten graficar la estructura y las cargas, de manera que se pueda verificar que los datos hayan sido ingresados correctamente.

## **ESTRUCTURAS CON ELEMENTOS NO PARALELOS.**

 Para que el programa resulte realmente útil es necesario generalizar lo visto hasta este momento resolviendo las dos limitaciones que voluntariamente habíamos impuesto al ejemplo anterior, a fin de simplificarlo, para lograr una mejor comprensión de su desarrollo. Ellas son: que en la estructura planteada no había ningún elemento en dirección no paralela a los otros y la ausencia de cargas en el interior de los elementos.

 Comencemos por el caso en que la estructura presenta tramos no paralelos

 Recordemos que concebimos la estructura como un conjunto de elementos, y que, en este método, el elemento básico es un tramo recto.

 Al principio establecimos ecuaciones que expresan las acciones en función de las deformaciones en los extremos de un elemento cualquiera, y, como tanto los desplazamientos como las fuerzas pueden darse en cualquier dirección, para tener en cuenta todas las posibilidades se tomaron sus componentes según dos direcciones perpendiculares, escogiendo para eso la dirección del tramo y su perpendicular.

 Posteriormente aplicamos esas ecuaciones a los tramos de una estructura. Pero vimos que para que el conjunto actuara como un todo continuo y no como una serie de tramos sueltos, era necesario condicionar los desplazamientos en los extremos de los elementos concurrentes a un mismo nodo para que fueran iguales y no hubiera disociación entre ellos. Esta operación nos reduce el número de deformaciones, lo que nos obliga a realizar una reducción similar en las acciones para que el sistema de ecuaciones resulte coherente, mediante la suma de las fuerzas que están en una misma dirección. En el ejemplo planteado, al coincidir las direcciones de los desplazamientos y de las fuerzas era una mera operación algebraica, pero cuando las direcciones no coinciden hay que operar vectorialmente, para lo que es necesario considerar el ángulo entre ellas.

 Para poder incorporar este tipo de operaciones, y manejar los diferentes ángulos de las direcciones de los tramos, lo que se hace es trabajar con múltiples sistemas de coordenadas.

 Por un lado tendremos el sistema de coordenadas, que llamaremos *global*, que es el que establecemos nosotros al principio para definir la forma de la estructura, con el eje de las abscisas horizontal y el de las ordenadas vertical, y cuyo origen puede ser colocado en cualquier punto del plano. Mediante este ubicamos la posición de los nodos a través de sus coordenadas.

 Por otra parte el programa establece sistemas de coordenadas, que llamaremos *locales*, para cada uno de los elementos.

 Estos sistemas de coordenadas locales se establecen con el eje *x* coincidente con el eje del elemento y el eje *y* perpendicular al anterior. Su origen

queda ubicado en el nodo inicial, que es el que nombramos en primer término en el momento de definir el elemento. Por lo tanto el sentido positivo del eje *x* va desde el nodo inicial al nodo final, y el sentido positivo del eje *y* será, ubicándose el observador de modo que el nodo inicial quede a su izquierda, hacia el lado opuesto del observador.

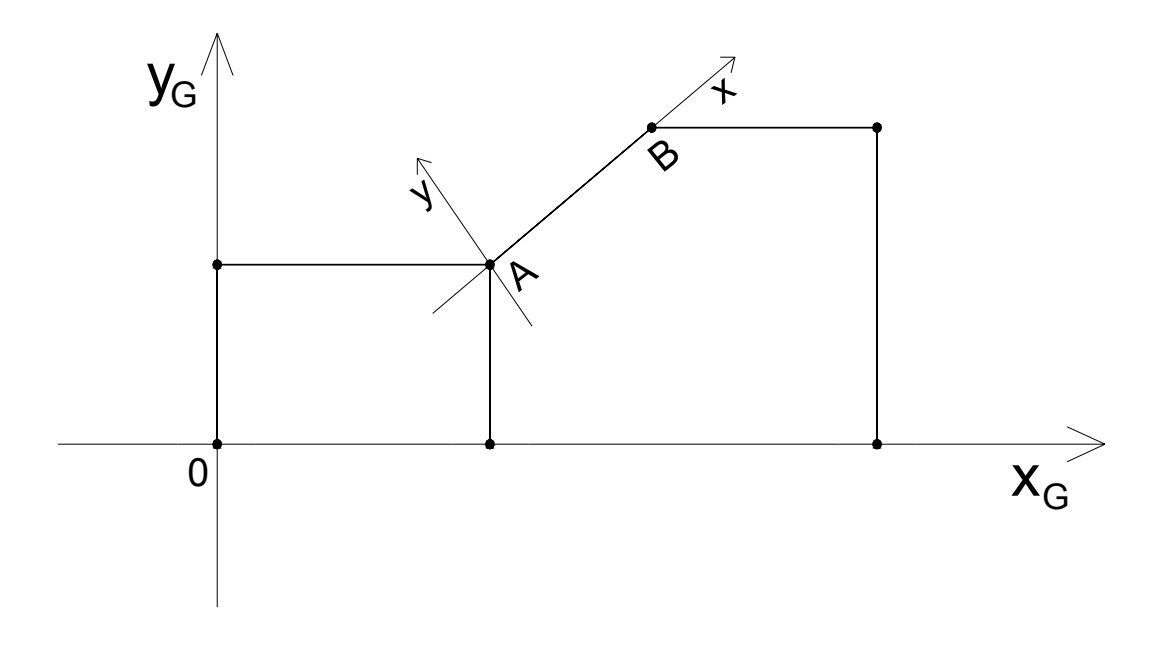

Veámoslo graficado sobre un esquema:

Usaremos la notación siguiente:

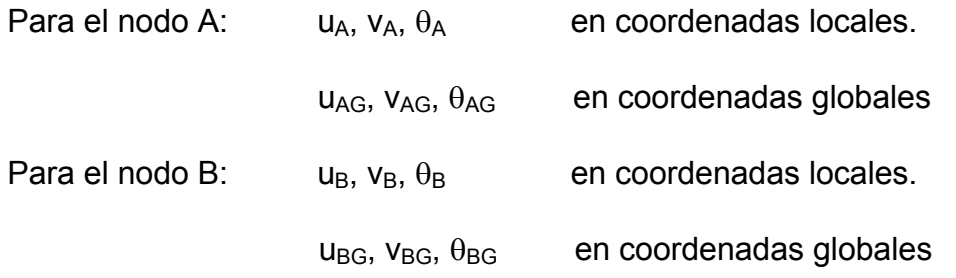

Tenemos entonces las deformaciones y las acciones en coordenadas locales que son:

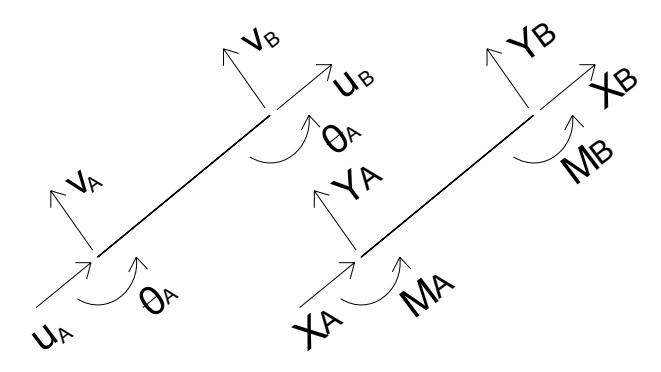

Las deformaciones y acciones en coordenadas globales serán:

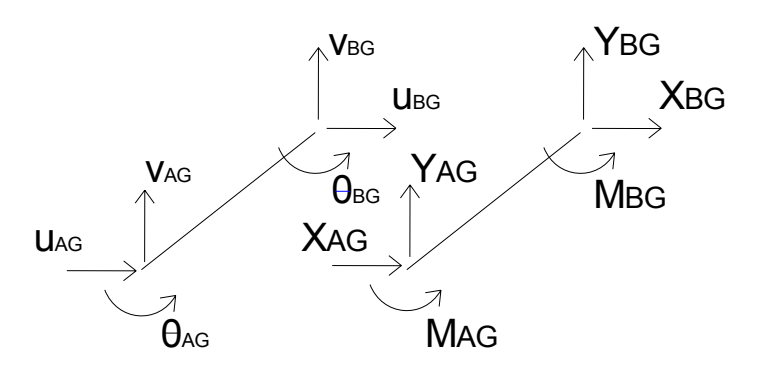

K

El problema consiste en referir las relaciones acciones-deformaciones, que ya conocemos en coordenadas locales, a coordenadas globales. Esto es, relacionando  $X_{AG}$ ,  $Y_{AG}$ ,  $M_{AG}$ ,  $X_{BG}$ ,  $Y_{BG}$  y  $M_{BG}$  con  $u_{AG}$ ,  $v_{AG}$ ,  $\theta_{AG}$ ,  $u_{BG}$ ,  $v_{BG}$  y  $\theta_{BG}$ .

Las relaciones en coordenadas locales para las acciones en A son:

$$
X_{A} = \frac{E.A}{L} u_{A} - \frac{E.A}{L} u_{B}
$$
  
\n
$$
Y_{A} = \frac{12 E I}{L^{3}} v_{A} + \frac{6 E I}{L^{2}} \theta_{A} - \frac{12 E I}{L^{3}} v_{B} + \frac{6 E I}{L^{2}} \theta_{B}
$$
  
\n
$$
M_{A} = \frac{6 E I}{L^{2}} v_{A} + \frac{4 E I}{L} \theta_{A} - \frac{6 E I}{L^{2}} v_{B} + \frac{2 E I}{L} \theta_{B}
$$
  
\n
$$
M_{B} = \frac{6 E I}{L^{2}} v_{B} + \frac{4 E I}{L} \theta_{A} - \frac{6 E I}{L^{2}} v_{B} + \frac{2 E I}{L} \theta_{B}
$$

Del mismo modo se pueden se pueden expresar las acciones en B:

$$
X_{B} = -\frac{E.A}{L} u_{A} + \frac{E.A}{L} u_{B}
$$
  
\n
$$
Y_{B} = -\frac{12E}{L^{3}} v_{A} - \frac{6E1}{L^{2}} \theta_{A} + \frac{12E1}{L^{3}} v_{B} - \frac{6E1}{L^{2}} \theta_{B}
$$
  
\n
$$
M_{B} = \frac{6E1}{L^{2}} v_{A} + \frac{2E1}{L} \theta_{A} - \frac{6E1}{L^{2}} v_{B} + \frac{4E1}{L} \theta_{B}
$$
  
\nExpress (1)

Veremos cómo pasamos de las expresiones en coordenadas locales, a coordenadas globales.

Supondremos, primero que tenemos un desplazamiento u<sub>AG</sub> y luego que tenemos uno  $v_{AG}$ .

Veremos en coordenadas locales cómo resultan estos desplazamientos. Para ello descompondremos u<sub>AG</sub> y v<sub>AG</sub> según los ejes locales:

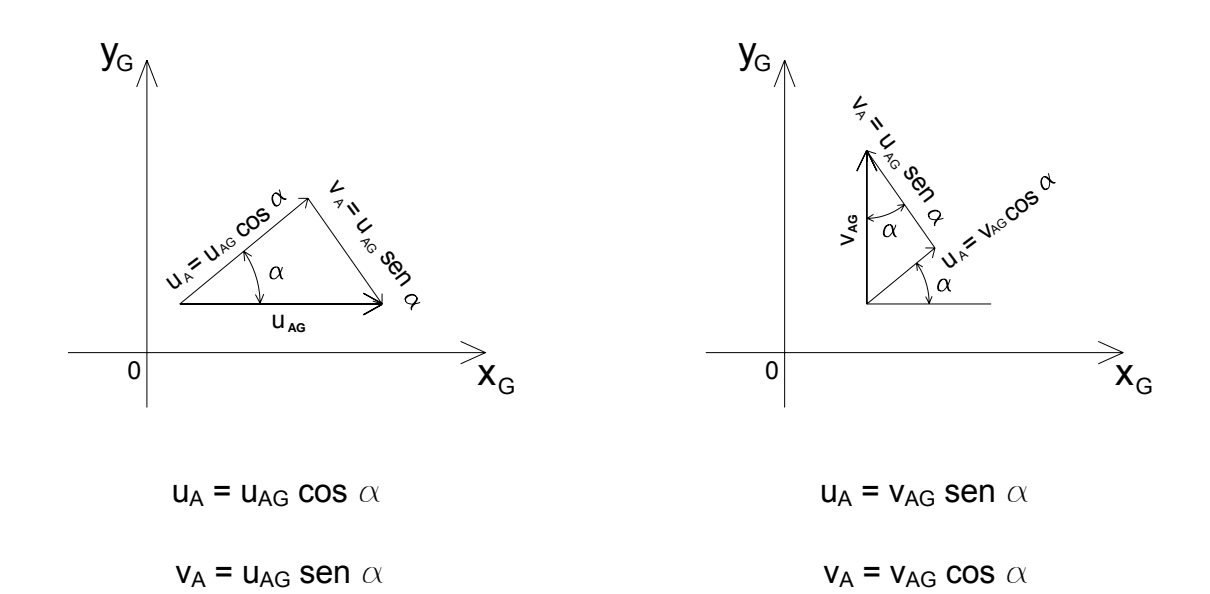

Un giro del extremo del elemento  $\theta_{AG}$  representará en coordenadas locales el mismo giro, esto es:

$$
\theta_{\mathsf{A}} = \theta_{\mathsf{AG}}
$$

Si superponemos ahora los dos desplazamientos tendremos que:

 $u_A$  = u<sub>AG</sub> cos  $\alpha + v_{AG}$  sen  $\alpha$ 

 $v_A$  = - u<sub>AG</sub> sen  $\alpha$  + v<sub>AG</sub> cos  $\alpha$  Expresiones (2)

 $\theta_A = \theta_{AG}$ 

Análogamente para el nodo B resulta:

 $u_B$  = u<sub>BG</sub> cos  $\alpha + v_{BG}$  sen  $\alpha$  $v_B$  = - u<sub>BG</sub> sen  $\alpha$  +  $v_{BG}$  cos  $\alpha$  Expresiones (2)  $\theta_{\rm B}$  =  $\theta_{\rm BG}$ 

Si invierto el problema y quiero poner las coordenadas globales en función de las coordenadas locales, tengo que pasar de una a otra coordenada, ahora con el ángulo –  $\alpha$ 

Sabiendo que:

 $cos - \alpha = cos \alpha$ sen –  $\alpha$  = - sen  $\alpha$ 

Tendré las siguientes expresiones:

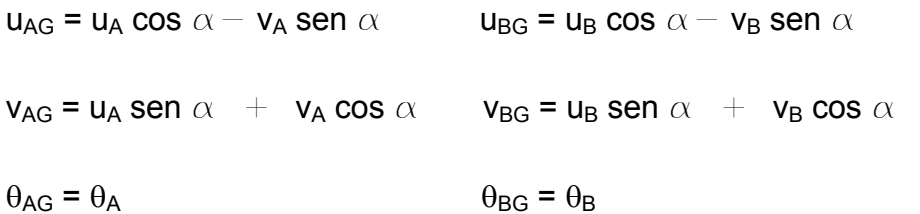

Este razonamiento se realizó con las deformaciones, pero si hubiéramos razonado con las acciones hubiera sido una situación totalmente análoga.

Luego la relación de las acciones referidas en coordenadas globales y locales será:

Para el nodo A:

 $X_{AG}$  =  $X_A \cos \alpha - Y_A \sin \alpha$  $Y_{AG} = X_A$  sen  $\alpha + Y_A \cos \alpha$  Expresiones (3)

 $M_{AG} = M_A$ 

Y para el nodo B:

 $X_{BG}$  =  $X_B \cos \alpha - Y_B \sin \alpha$  $Y_{BG} = X_B$  sen  $\alpha + Y_B \cos \alpha$  Expresiones (3)

 $M_{\rm BG}$  =  $M_{\rm B}$ 

Ahora podemos sustituir en las expresiones (1), los valores de u<sub>A</sub>,  $v_A$ ,  $\theta_A$ ,  $u_B$ ,  $v_B$  y  $\theta_B$  de las expresiones (2).

Me quedan  $X_A$ ,  $Y_A$  y  $M_A$  (acciones en coordenadas locales) en función de las deformaciones en coordenadas globales.

Con las expresiones de  $X_B$ ,  $Y_B$  y M<sub>B</sub>, puedo hacer lo mismo.

Finalmente puedo sustituir los  $X_A$ ,  $Y_A$ ,  $M_A$ ,  $X_B$ ,  $Y_B$  y  $M_B$  (obtenidos en las últimas sustituciones) en las expresiones (3) y quedarán relacionadas las acciones en coordenadas globales con las deformaciones en coordenadas globales como queríamos.

La expresión que se obtiene es la que emplea el programa para realizar el cambio de las ecuaciones de coordenadas locales a coordenadas globales.

Para diferentes elementos variarán las propiedades del elemento (E, I, A), su longitud (L) y el ángulo  $\alpha$ , y con ello los coeficientes de las expresiones

que relacionan acciones y deformaciones, pero las expresiones serán del mismo tipo.

Es de destacar que no importa lo complejas que puedan ser las expresiones ya que las operaciones las realizará la computadora. Lo importante es que sea un procedimiento sistemático, que no requiere consideraciones particulares en los diferentes casos, con lo que alcanza con establecer en el programa la rutina adecuada.

El ángulo que abre un elemento con respecto al eje de coordenadas globales se puede hallar fácilmente, ya que al comienzo hemos suministrados las coordenadas de los nodos inicial y final del elemento, y a través de ellas se puede determinar  $\alpha$ .

Luego de estas transformaciones, los desplazamientos de todos los elementos que confluyen a un nodo quedarán en coordenadas globales, entonces sí se podrá igualarlos, quedándonos solamente tres incógnitas por nodo, como en el ejemplo visto anteriormente.

Análogamente las fuerzas en coordenadas globales tendrán direcciones coincidentes y podrán ser sumadas en cada nodo como hicimos en el ejemplo anterior.

Este pasaje de las ecuaciones de un sistema de coordenadas a otro debe ser realizado antes de montar las ecuaciones globales de la estructura, y es uno de los pasos que habíamos dejado en blanco. Podemos resumirlo así:

**PASO 6**: PASAJE DE LAS ECUACIONES QUE RELACIONAN DE-FORMACIONES Y ACCIONES EN LOS EXTREMOS DE LOS ELEMENTOS, DE COORDENADAS LOCALES A COORDENADAS GLOBLES.

Cabe señalar finalmente que, cuando tenga la solución de las deformaciones en coordenadas globales (PASO 11), antes de calcular las acciones en los extremos de cada elemento con las ecuaciones que están en coordenadas locales (PASO 14), debo pasar las deformaciones de sus extremos de coordenadas globales a coordenadas locales.

Este es otro de los pasos dejados en blanco:

**PASO 13**: CONVERSIÓN DE LAS DEFORMACIONES HALLADAS EN COORDENADAS GLOBALES, EN LAS COORDENADAS LOCALES DE CADA ELEMENTO.

# **CARGAS QUE NO ESTÁN EN LOS NODOS.**

Veamos ahora el otro caso que quedó pendiente. Se trata de los casos en que existen cargas dentro del elemento, ya que en toda estructura tendremos, al menos, el peso propio de la barra actuando a lo largo de ella.

Se trata de ver si es posible resolver esta situación, utilizando las mismas ecuaciones que hemos establecido desde al principio para un elemento vacío, es decir sin cargas dentro de él.

Para resolverlo aplicaremos un artificio similar al que se utiliza en el método de Cross, y luego mediante el principio de superposición restituiremos las condiciones originales. Descompondremos la estructura en dos estados de carga, de manera que cada uno de ellos sea sencillo de resolver, de tal forma que, superponiendo ambos, nos quede el estado de carga verdadero.

Vamos a verlo a través de un ejemplo:

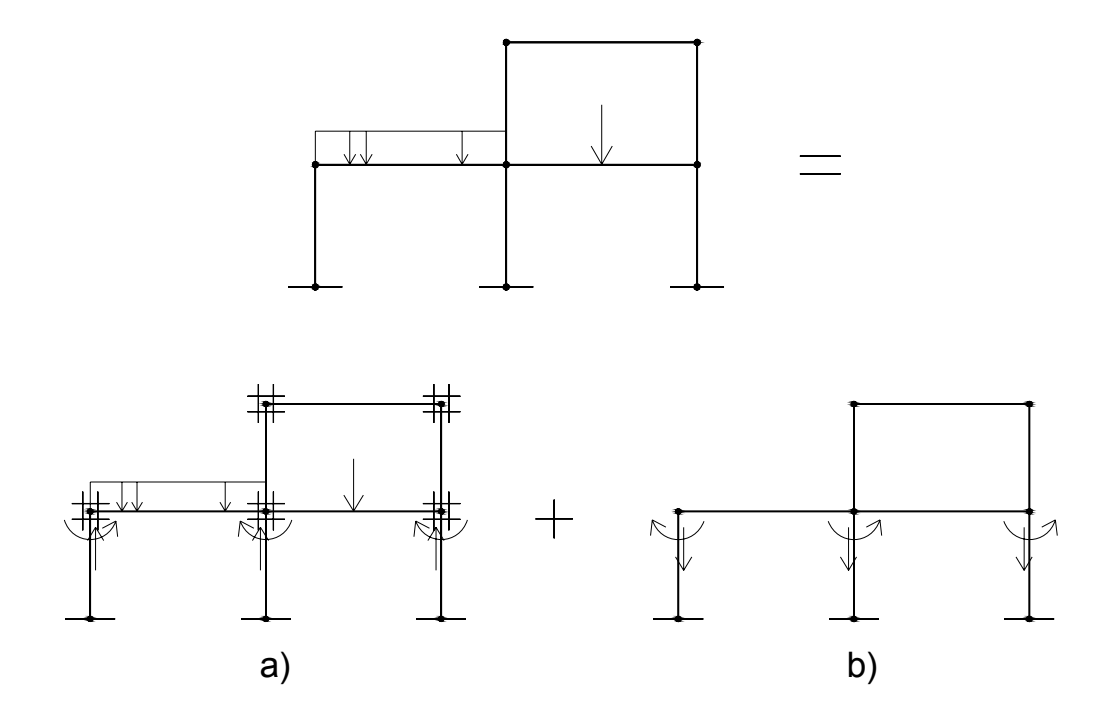

La estructura original equivale a la superposición de los dos estados de carga que aparecen debajo, (a y b).

En la situación a) hemos supuesto la acción de dispositivos que fijan o frenan las deformaciones en todos los nodos de la estructura. A consecuencia de ello van a aparecer fuerzas y momentos de fijación o freno, que son las que impiden el desplazamiento y el giro de los nodos.

En la situación b) aplicamos las mismas fuerzas y momentos que se incorporaron en a) y que no estaban en la estructura original, pero con el sentido opuesto, de tal forma que contrarresten las anteriormente incorporadas, y entonces las dos situaciones superpuestas nos darán como resultado la estructura original.

Las fuerzas y momentos de empotramiento perfecto del estado a) pueden ser calculadas barra por barra empleando fórmulas analíticas que ya conocemos y que se encuentran tabuladas.

En el estado b) sólo existen acciones en los nodos de la estructura, por lo que se trata de una situación como la planteada al comienzo, que puede ser resuelta con las ecuaciones establecidas desde el principio.

Recordemos que al referirnos a los vínculos externos o restricciones en los nodos habíamos visto que cuando una deformación está impedida, y por lo tanto vale cero, se anulaba toda la columna correspondiente en la matriz global de la estructura, ya que todas las expresiones en esa columna están multiplicadas por la deformación.

En la superposición que estamos considerando, en la situación a) hemos supuesto que todas las deformaciones de la estructura están impedidas, por lo tanto se anulan todas las columnas de la matriz. La matriz total resulta nula, y es que no hay incógnitas, ya que todas las deformaciones son conocidas y valen cero.

El procedimiento programado entonces, es el siguiente:

Se descompone la estructura en dos estados de carga que luego van a ser superpuestos. En el primero se admite que tiene deformaciones nulas, por lo que se producen fuerzas y momentos de empotramiento perfecto en los nodos, las que se calculan barra a barra y se reservan en una memoria.

Estas fuerzas y momentos calculadas en cada elemento, se convierten a coordenadas globales, se suman en cada nodo, se les invierte el signo y se incorporan a las cargas en los nodos (Paso 10).

De esta manera el programa arma y resuelve las ecuaciones del estado b), lo cual puede hacerse utilizando las ecuaciones ya establecidas, pues todas las acciones son nodales.

Finalmente se debe realizar la superposición de los dos estados, incorporando el que quedó reservado en memoria.

Esto se realiza en el **Paso 15**, luego de calculados los desplazamientos en coordenadas globales (Paso 11), de haberlos llevado a coordenadas locales (Paso 13) y de haber calculado las acciones en los extremos de los elementos (Paso 14) producidos por las deformaciones del estado b).

A las deformaciones calculadas en el estado b) no hay que agregarles nada, ya que las deformaciones en e estado a) son todas nulas.

Los pasos que faltaban incorporar al desarrollo del programa serán:

**PASO 10**: CÁLCULO DE LOS MOMENTOS Y FUERZAS DE EMPO-TRAMIENTO PERFECTO EN CADA ELEMENTO.

En este paso se calculan las fuerzas y momentos de empotramiento perfecto en cada barra y se reservan en memoria. Posteriormente se les cambia de signo, se pasan a coordenadas globales y se agregan como cargas en los nodos.

**PASO 15**: SUPERPOSICIÓN DE LOS ESTADOS DE CARGAS a) Y b).

Al resultado obtenido de acciones aplicadas en los extremos de los elementos se le suman las que quedaron reservadas en memoria, correspondientes al estado a), obteniéndose así los valores que corresponden al estado de carga original de la estructura.

## **CONVENCIONES PARA EL INGRESO DE CARGAS Y PARA INTERPRETAR LOS RESULTADOS DE LAS ACCIONES EN LOS EXTREMOS DE CADA ELEMENTO.**

 Para indicar las cargas que actúan sobre la estructura se especifica por separado las nodales y las aplicadas en los elementos.

 Las nodales son siempre cargas puntuales y para ellas se utilizan las coordenadas globales. Se deberá indicar el valor, en las unidades con que se esté trabajando, y el signo que indicará el sentido, que en el caso de las verticales, si son de origen gravitatorio, generalmente será negativo. Las componentes de dirección horizontal serán positivas si van de izquierda a derecha, y negativas en caso contrario. Para los momentos, cada programa suele tener una indicación de cuál es el sentido que se considera positivo, si es el horario o el antihorario.

Para las cargas en los elementos, por lo general, los programas permiten elegir entre ingresarlas en coordenadas globales o locales.

 Las cargas gravitatorias, de dirección vertical, siempre resultará más práctico especificarlas en coordenadas globales, y tratándose de cargas descendentes deberán llevar signo negativo. Se deberá especificar el tipo de carga, si se trata de una carga uniformemente distribuida, concentrada, trapecial, distribuida parcial, etc., el valor, en las unidades correspondientes, y el sentido a través del signo.

 Tratándose de cargas concentradas, se deberá indicar la cota del punto en que está aplicada, o del comienzo y fin si se trata de una carga distribuida parcial. Esta cota, en estos casos, estará siempre referida al nodo inicial, y según los programas, se indicará en valor absoluto, en las unidades de medida que se esté utilizando, o en porcentaje del total de la luz del elemento.

 Es necesario recordar que el nodo inicial es aquel que especificamos en primer término cuando definimos el elemento. El observador debe situarse frente al elemento de tal forma que el nodo inicial quede a su izquierda. De esta manera la cota a indicar se medirá de izquierda a derecha.

 Si se va a trabajar en coordenadas locales, se debe poner especial cuidado en el signo que indica el sentido de la carga. Ubicándonos siempre con el nodo inicial a la izquierda, las cargas que vienen hacia el observador serán negativas, y positivas si van en sentido opuesto.

 Los resultados de las acciones aplicadas en los extremos de cada elemento estarán indicados siempre en coordenadas locales, por lo que también aquí habrá que tener presente el sentido de los ejes del sistema local del elemento para graficarlos correctamente. Al listar los resultados, los programas suelen incluir una indicación de la convención de signos utilizada, a la que habrá que prestarle atención para no cometer errores.

## **RESPONSABILIDAD**

 Los resultados obtenidos siempre deben ser verificados y analizados. La computadora realiza un cálculo según nuestras indicaciones, y no tendrá ella ni el programa, ninguna responsabilidad sobre el proyecto estructural realizado. Del mismo modo que el uso de las calculadoras de mano tampoco garantiza la corrección del proyecto. La computadora es una herramienta más poderosa para el cálculo y esta puede ser su ventaja. Pero debe quedar claro que es sólo una herramienta.

 Pero el diseño estructural será por un largo tiempo responsabilidad exclusiva del técnico. Éste debe conocer si las hipótesis son adecuadas, saber sus limitaciones, ver si las cargas son correctas, debe verificar críticamente los resultados, etc.

 En el diseño de una estructura no hay sólo cálculos mecánicos, hay un conjunto de conceptos y hay también aspectos de creación que sólo puede realizar un técnico. Esto vale para cualquier método de cálculo.

 Visto de un ángulo diferente, puede decirse que frente al colapso de una estructura por problemas de cálculo habrá una responsabilidad moral y ética del técnico, pero también esta responsabilidad puede llegar al terreno legal y hasta penal.

 Volviendo a verlo desde el ángulo positivo, puede decirse que durante muchos años seguirá siendo necesario el técnico para el diseño estructural. Difícilmente llegue a ser posible que un buen operador PC pueda sustituirnos. Por lo menos por algunas décadas esto parece imposible.